## KUL A-CDM TRAINING MATERIAL (ATC)

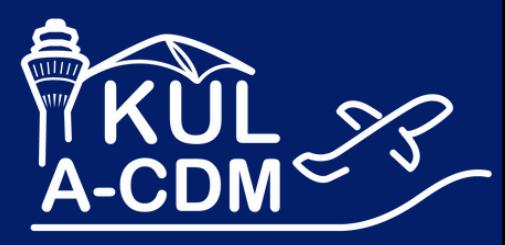

K U L - A C D M . C O M

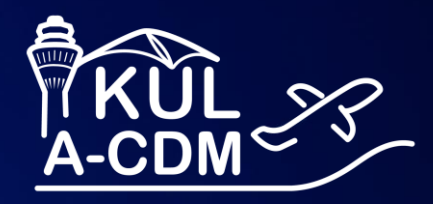

# **KUL A-CDM 101**

T Systems et's pow hiq

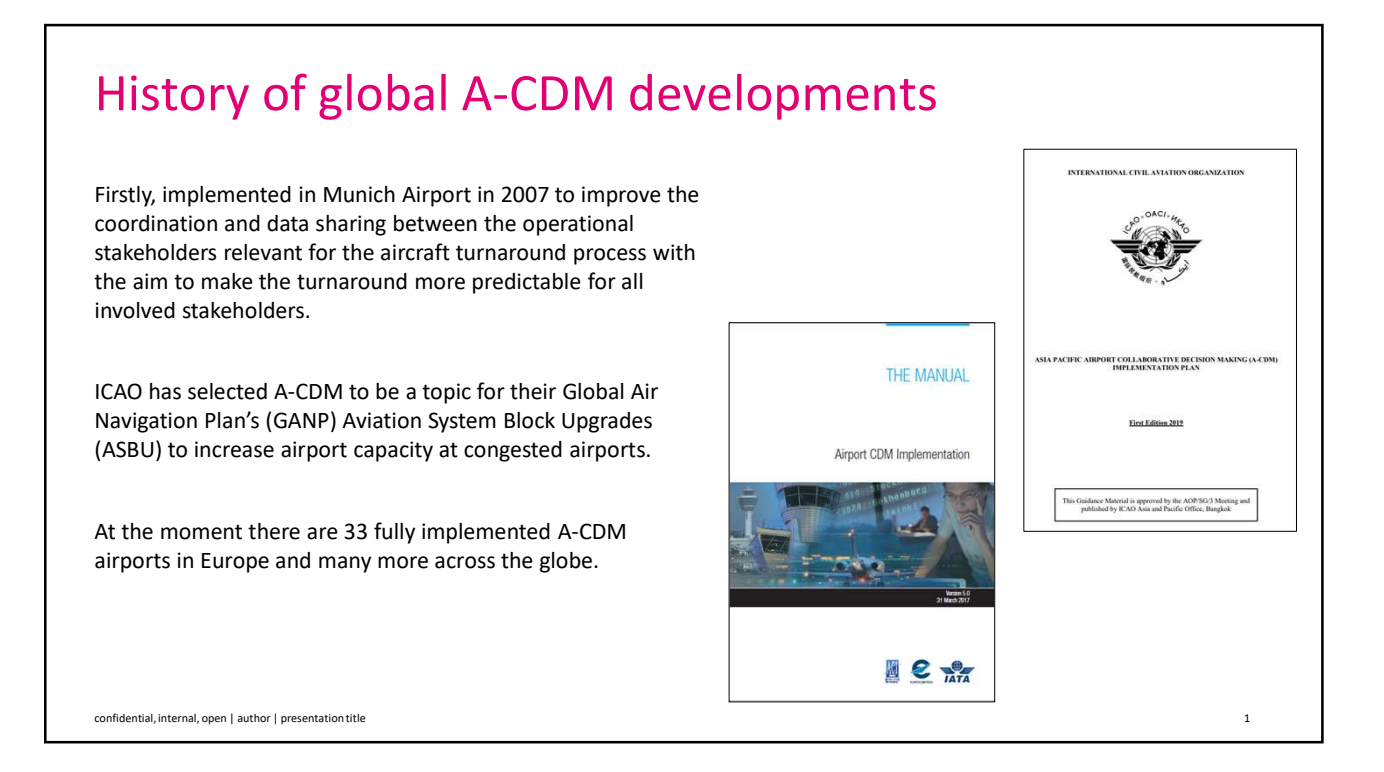

## Why do we need KUL A-CDM?

KUL's main objective in implementing A-CDM is to achieve:

- Operational Efficiency
- Resource Optimisation
- Capacity Optimisation
- Improved Planning

confidential, internal, open | author | presentation title 2

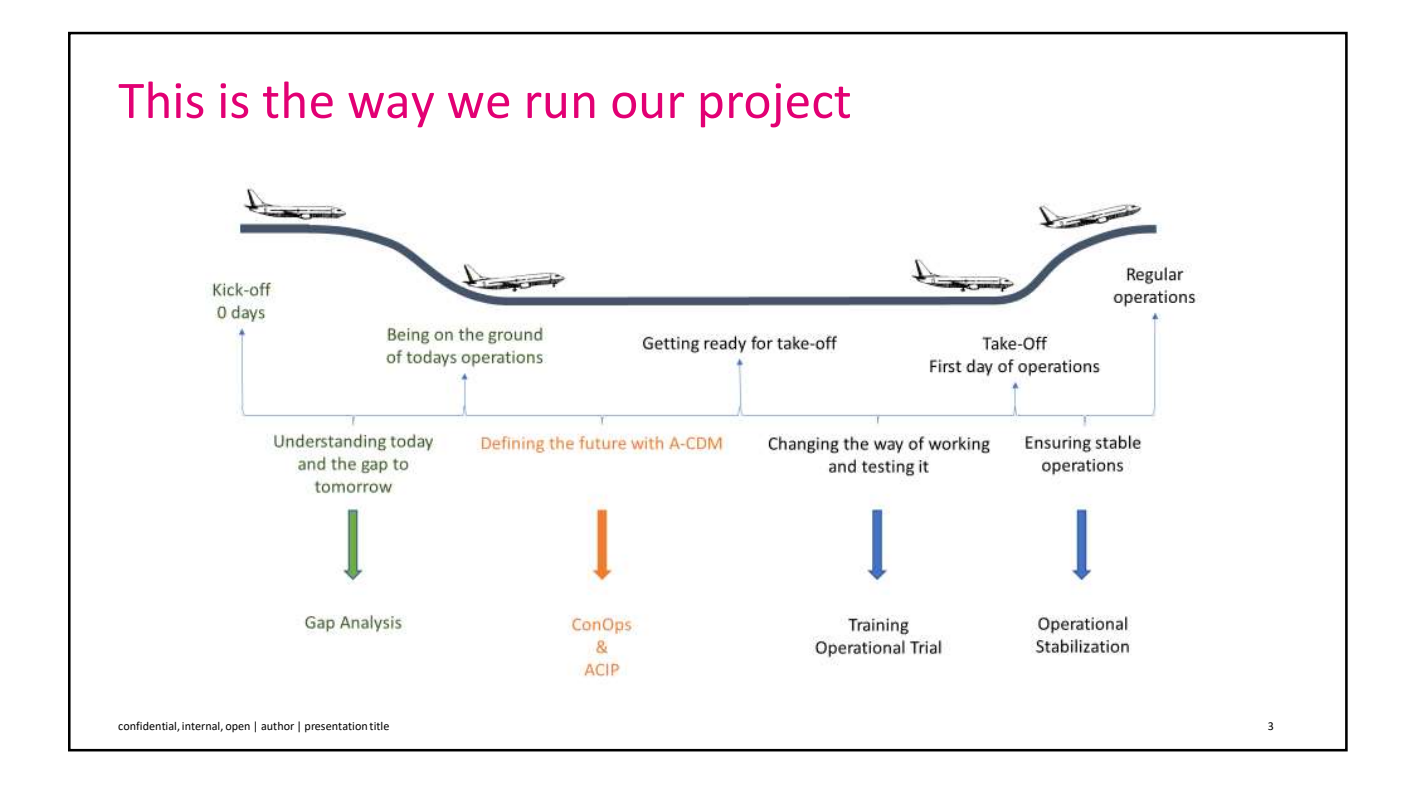

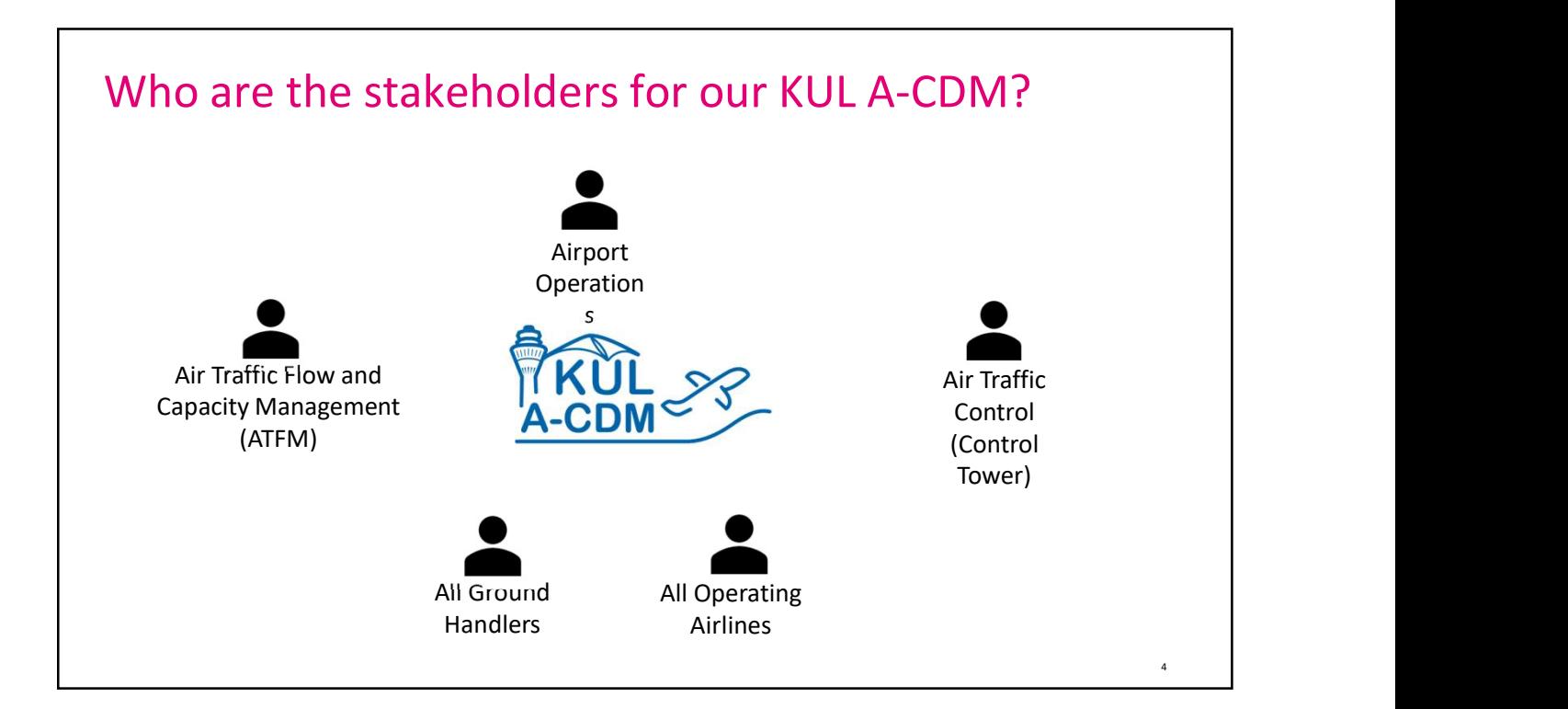

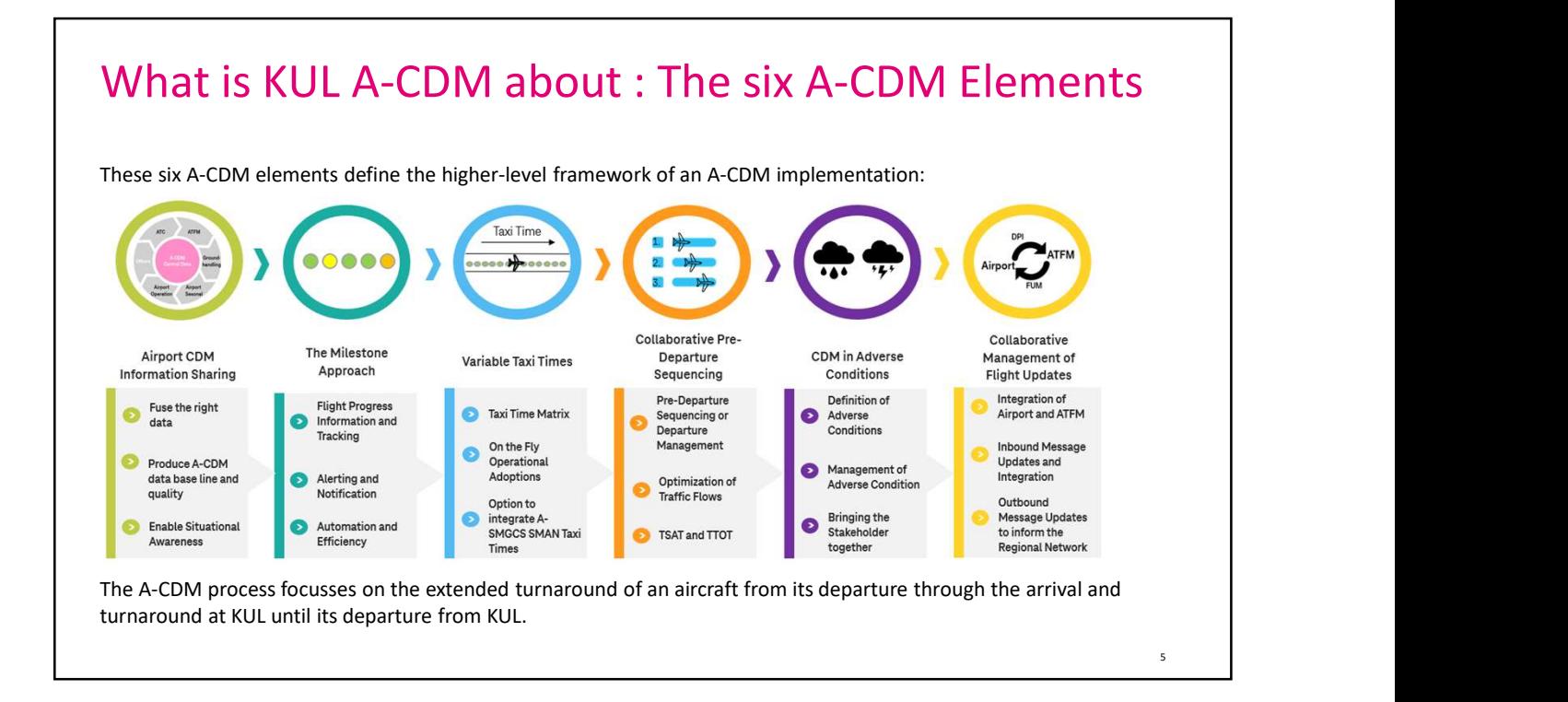

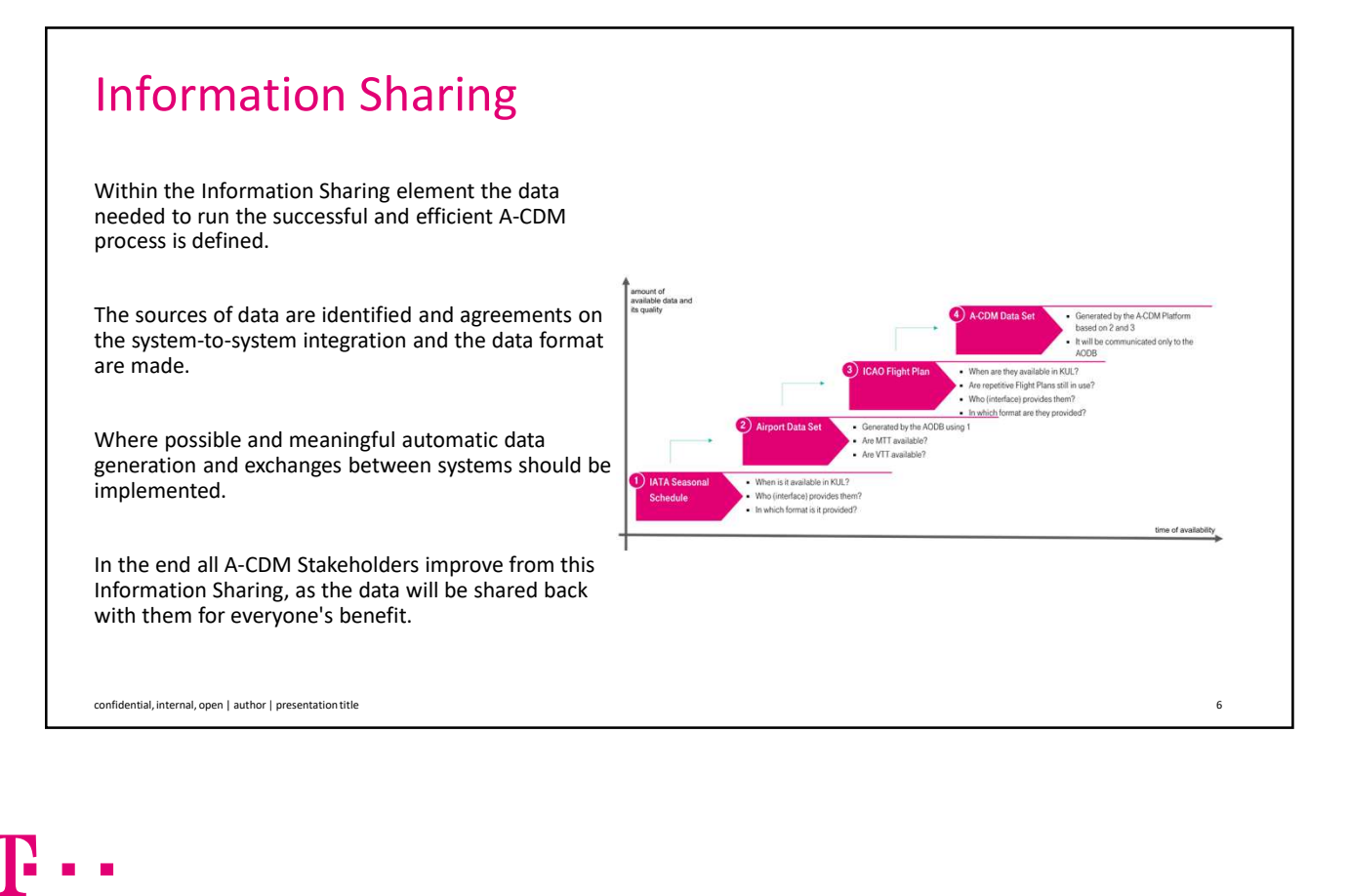

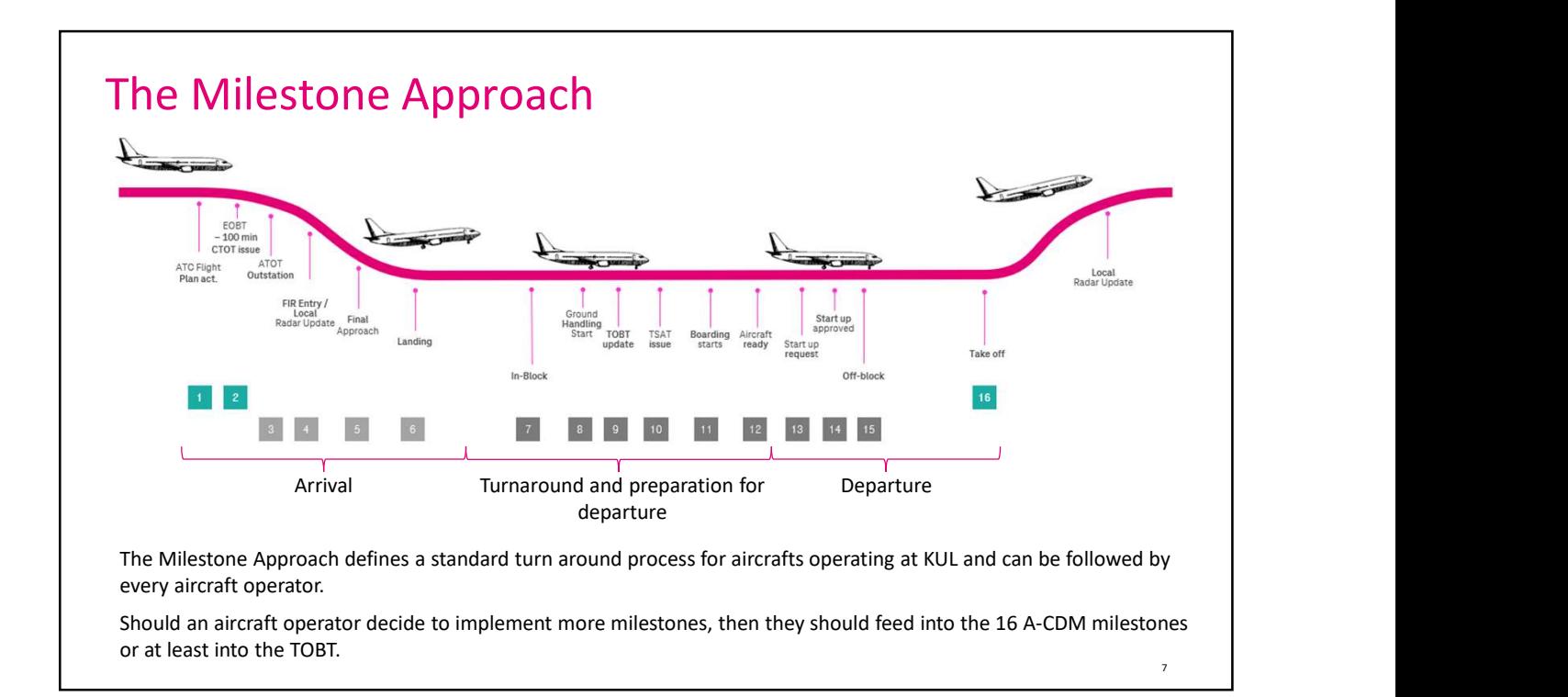

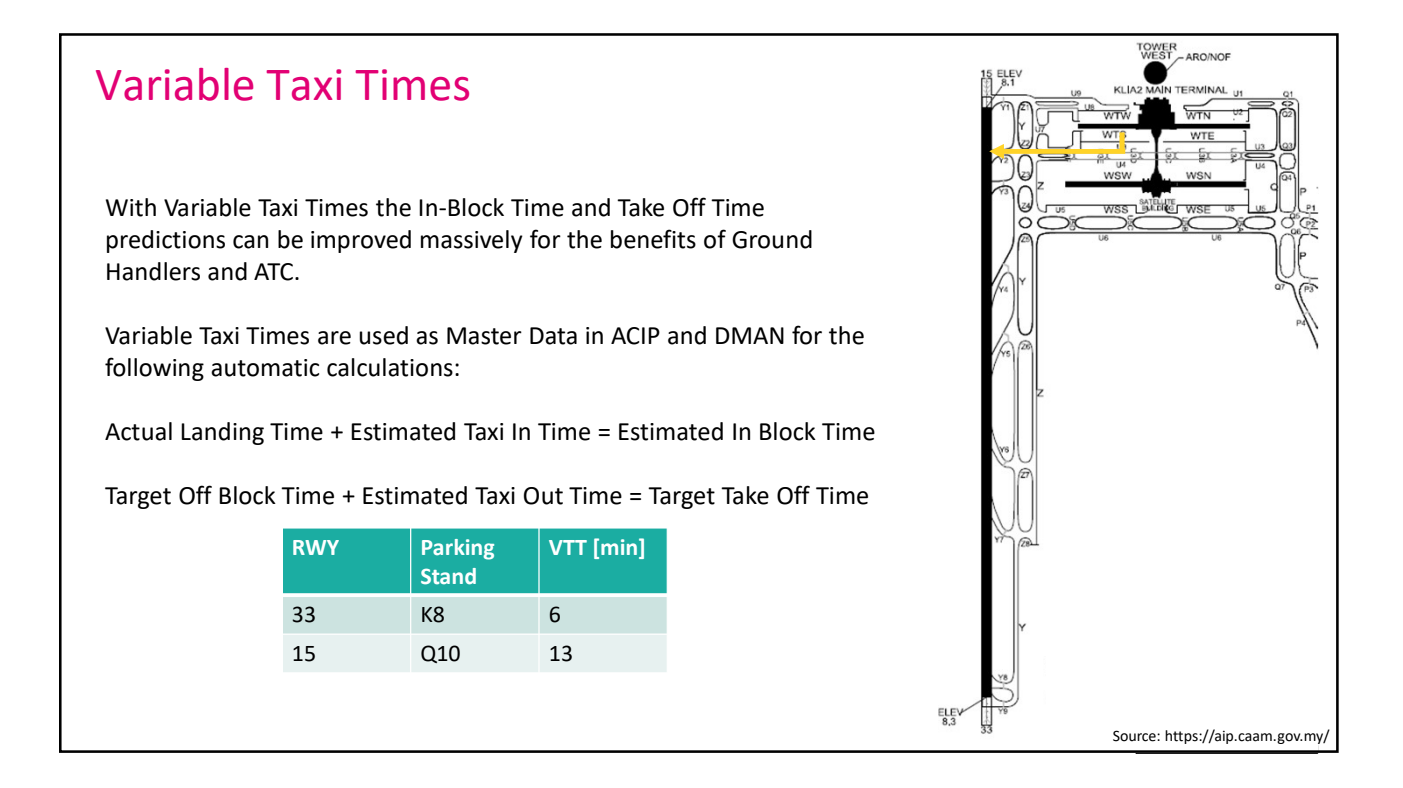

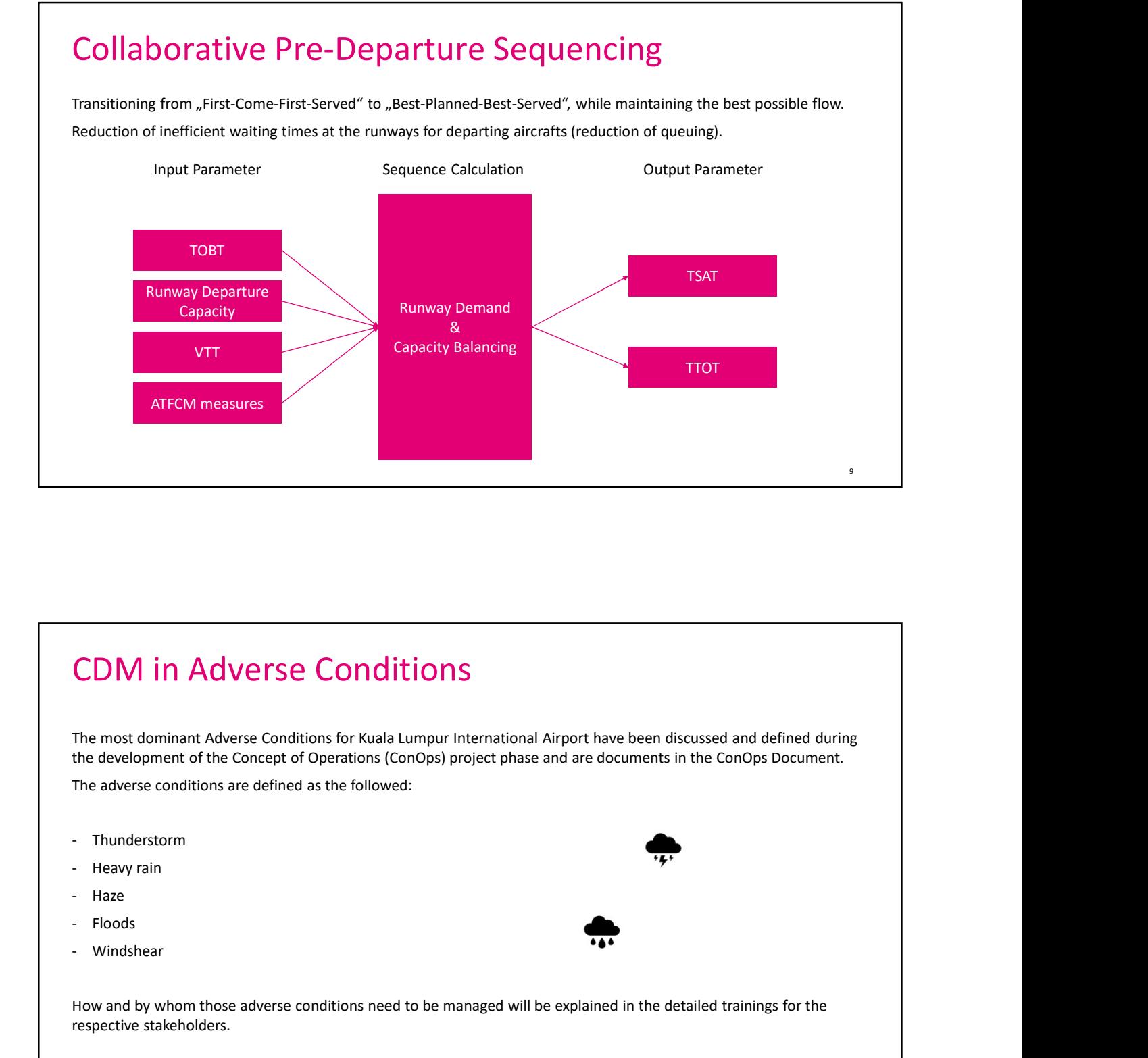

## CDM in Adverse Conditions

The most dominant Adverse Conditions for Kuala Lumpur International Airport have been discussed and defined during the development of the Concept of Operations (ConOps) project phase and are documents in the ConOps Document. CDM in Adverse Conditions<br>The most dominant Adverse conditions for Kuala Lumpur International Airport have been distributed the development of the Concept of Operations (ConOps) project phase and are documents in<br>The adver

The adverse conditions are defined as the followed:

- 
- 
- 
- 
- 

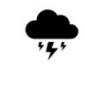

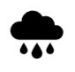

How and by whom those adverse conditions need to be managed will be explained in the detailed trainings for the respective stakeholders.

### Collaborative Management of Flight Updates

The Collaborative Management of Flight Updates functions as the technical connection between the KUL A-CDM supporting IT system called ACIP and the Air Traffic Flow and Capacity Management (ATFCM) system managing the enroute flights within the Malaysian Airspace System as well as cross border.

The data stream and data sets giving information into ACIP on arrival flights into KUL are called Flight Update Messages.

The data stream and data sets giving information into ATFCM on departing flights from KUL are called Flight Update Messages.

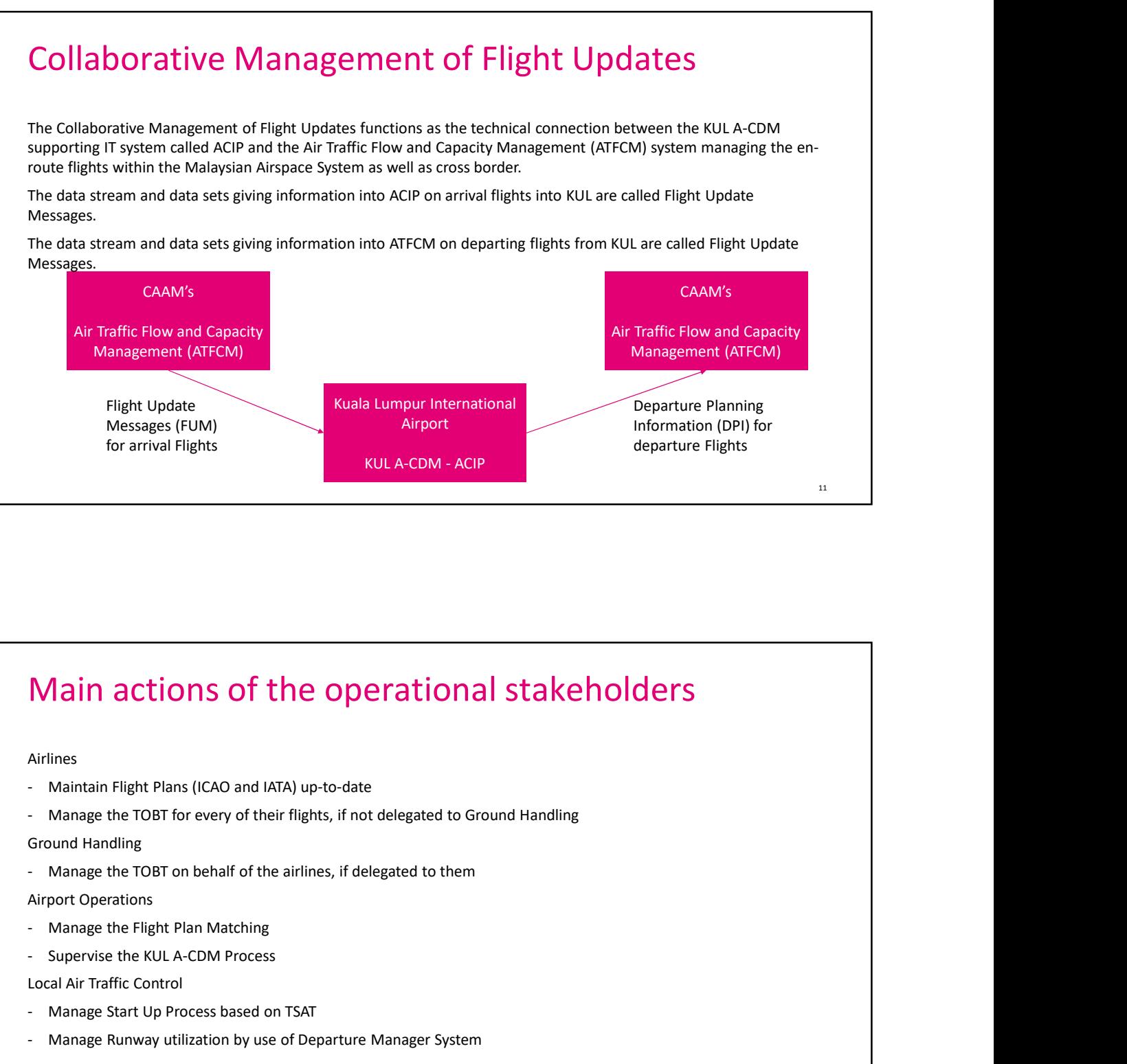

12

# Main actions of the operational stakeholders Main actions of the operational stakehold<br>Airlines<br>- Maintain Flight Plans (ICAO and IATA) up-to-date<br>- Manage the TOBT for every of their flights, if not delegated to Ground Handling<br>Ground Handling<br>- Manage the TOBT on b Main actions of the operational stakehold<br>
Airlines<br>
- Maintain Flight Plans (ICAO and IATA) up-to-date<br>
- Manage the TOBT for every of their flights, if not delegated to Ground Handling<br>
- Ground Handling<br>
- Manage the TO Main actions of the operational stakeholders<br>
Adrimes<br>
- Maintoin Flight Plans (ICAO and IATA) up-to-date<br>
- Manage the TOBT for every of their flights, if not delegated to Ground Handling<br>
- Ground Handling<br>
- Manage the

Airlines

- 
- 
- Ground Handling
- 

Airport Operations

- 
- 

Local Air Traffic Control

- 
- 

# Main actions of the administrative stakeholders Main actions of the administrative stakehen<br>
Adirport ITD<br>- Administrate User Accesses<br>- Administrate the ACIP Main actions of the administrative stakehed<br>Airport ITD<br>- Administrate User Accesses<br>- Administrate the ACIP

Airport ITD

- 
- 

confidential, internal, open | author | presentation title 13

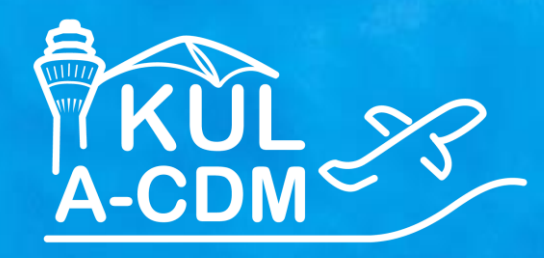

1

## **KUL A-CDM Process for Air Traffic Control (ATC)**

**T** Systems Let's power

S

黑

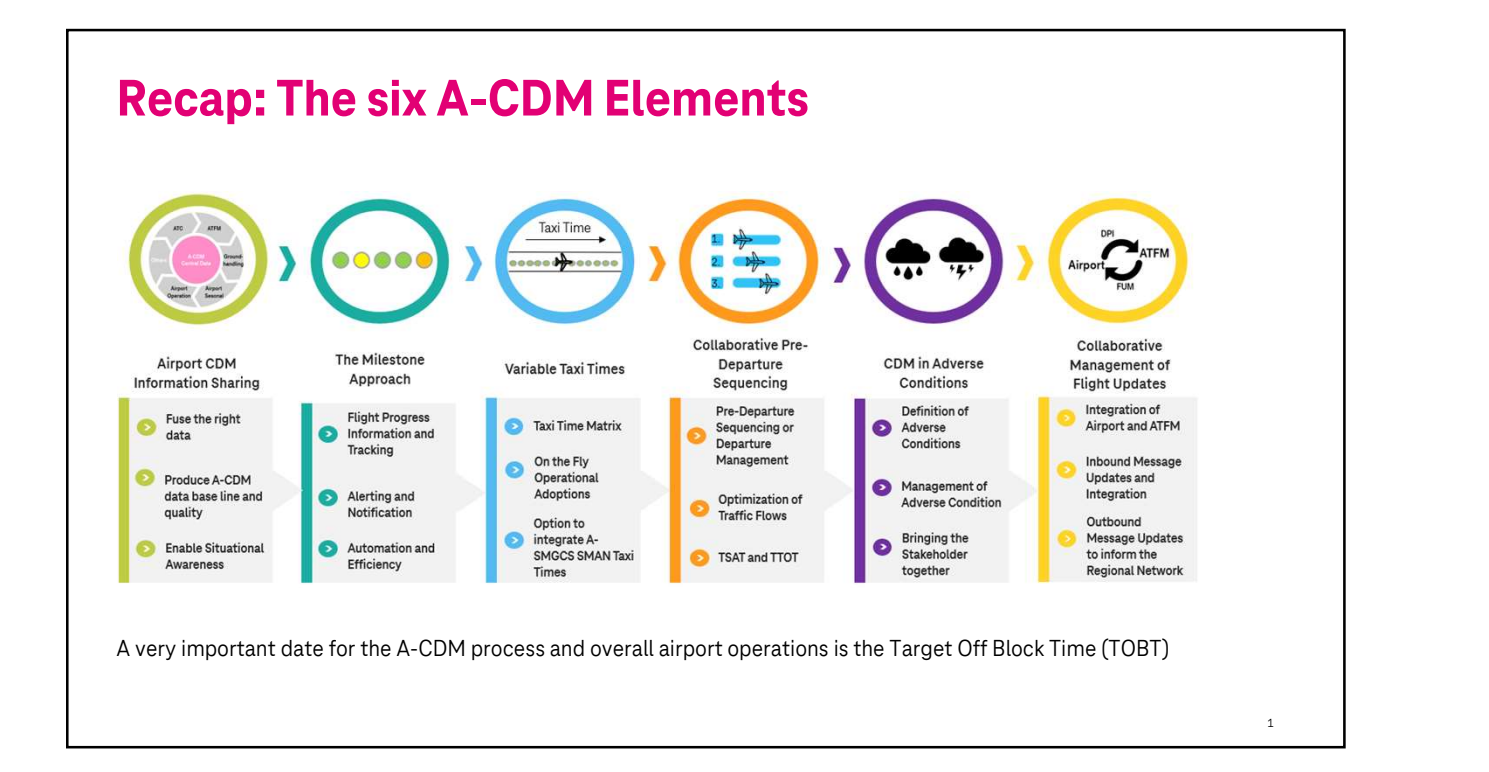

# Recap: Information Sharing **Recap: Information Sharing**<br>
IATA Schedules are planning information published by the airlines to<br>
support long term planning of their stakeholders.<br>
- Not all airlines do update their schedules after they have been<br>
init Recap: Information Sharing<br>
IATA Schedules are planning information published by the airlines to<br>
support long term planning of their stakeholders.<br>
- Not all airlines do update their schedules after they have been<br>
initia

IATA Schedules are planning information published by the airlines to support long term planning of their stakeholders.

- initially issues
- the day of operations

ICAO Flight Plans are filed by airlines with Air Navigation Service Providers (CAAM) to announce flights and cannot be issues earlier than 7 days prior to day of operations.

of the data within 14TA Schedules are they have been<br>
Therefore, the data might not always be up to date when using it at<br>
Therefore, the data might not always be up to date when using it at<br>
ICAO Flight Plans are filed by matching even though they are issued for the same flight (Aircraft Registration, EOBT, Aircraft Types do vary very often)

To run A-CDM for benefit of all stakeholders, all planning data needs to be aligned and of highest possible quality.

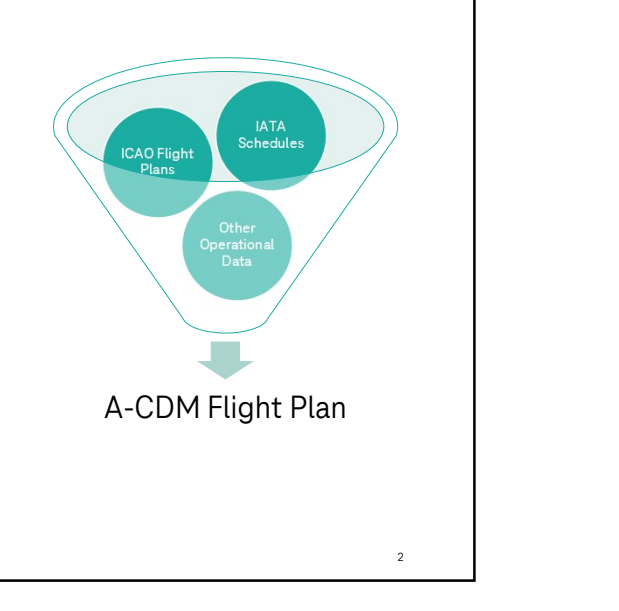

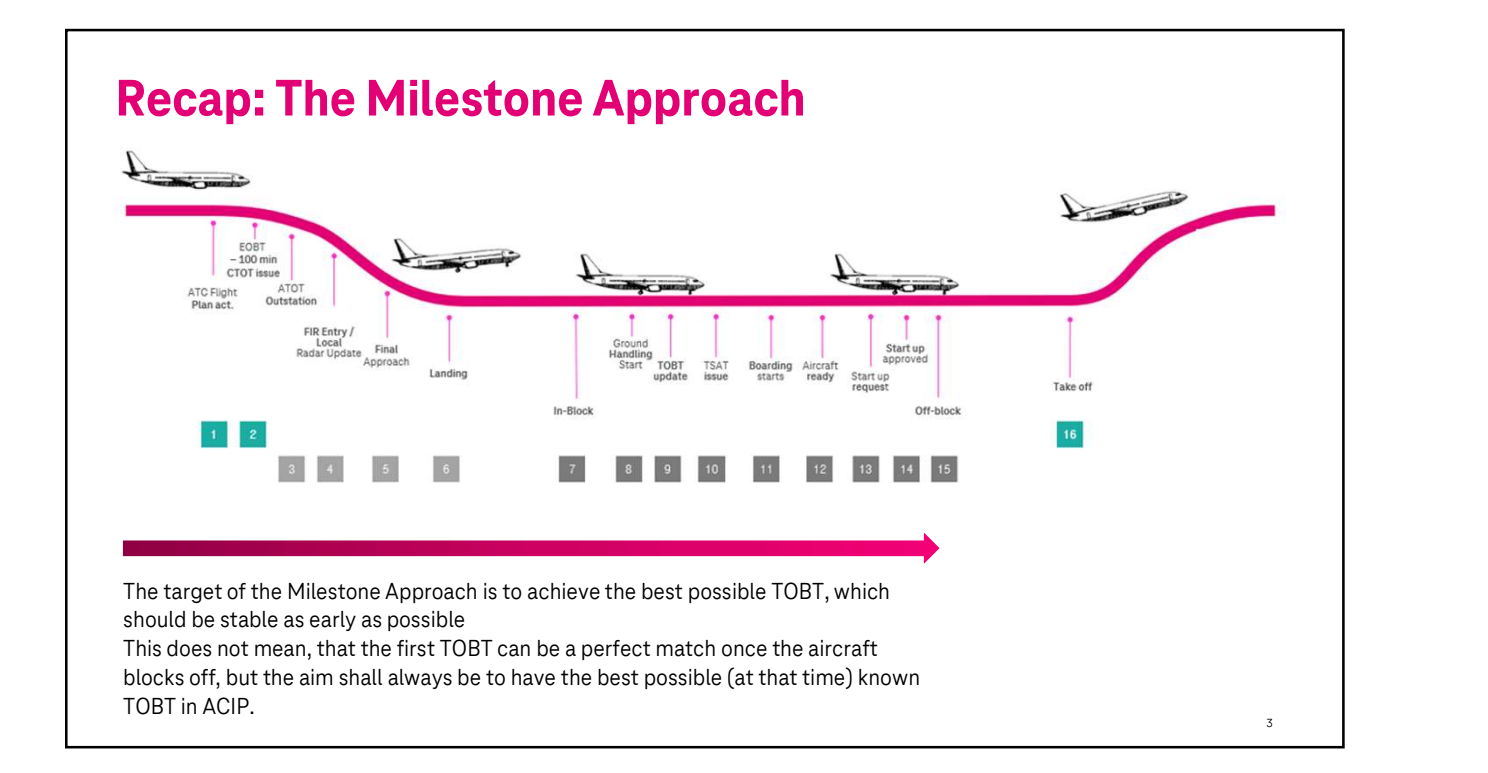

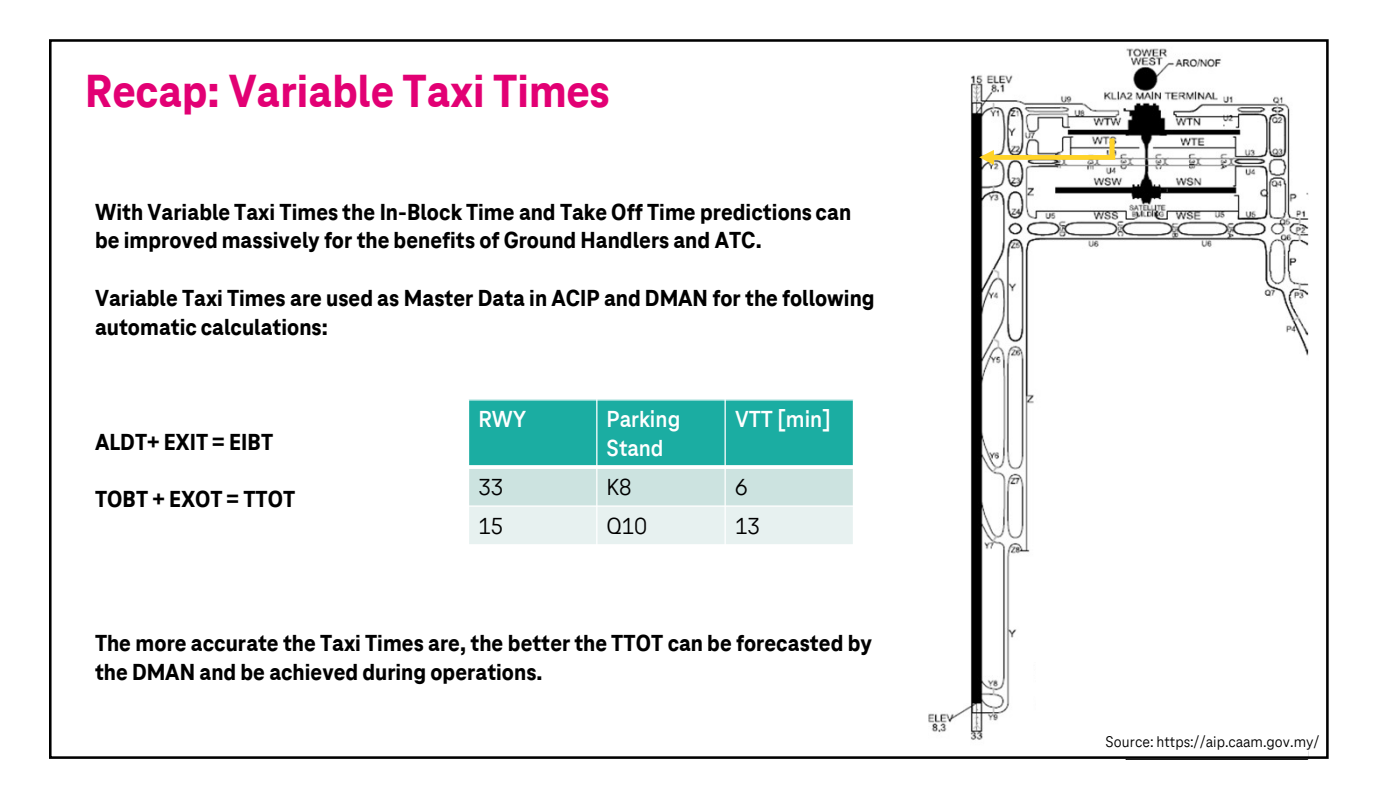

# Recap: CDM in Adverse Conditions **Recap: CDM in Advers**<br>The most dominant Adverse Conditions for Kuala I<br>the development of the Concept of Operations (Contract)<br>The adverse conditions are defined as the follower<br>- Thunderstorm<br>- Heavy rain<br>- Haze

The most dominant Adverse Conditions for Kuala Lumpur International Airport have been discussed and defined during the development of the Concept of Operations (ConOps) project phase and are documents in the ConOps Document. **Recap: CDM in Adver**<br>The most dominant Adverse Conditions for Kua<br>the development of the Concept of Operations<br>The adverse conditions are defined as the follo<br>- Thunderstorm<br>- Heavy rain<br>- Haze<br>- Floods The most dominant Adverse Conditions for Kua<br>
the development of the Concept of Operations<br>
The adverse conditions are defined as the follo<br>
- Thunderstorm<br>- Heavy rain<br>- Haze<br>- Floods<br>- Windshear The most dominant Adverse Conditions for Kua<br>the development of the Concept of Operations<br>The adverse conditions are defined as the follo<br>- Thunderstorm<br>- Heavy rain<br>- Haze<br>- Floods<br>- Windshear

The adverse conditions are defined as the followed:

- 
- 
- 
- 
- 

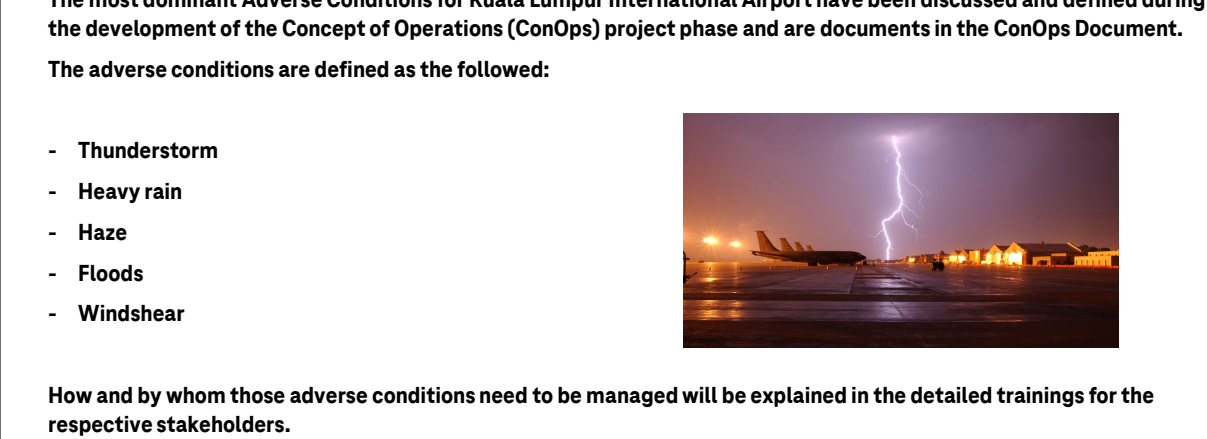

 $5 \qquad \qquad$ 

#### Recap: Collaborative Management of Flight Updates

The Collaborative Management of Flight Updates functions as the technical connection between the KUL A-CDM supporting IT system called ACIP and the Air Traffic Flow and Capacity Management (ATFCM) system managing the enroute flights within the Malaysian Airspace System as well as cross border.

The data stream and data sets giving information into ACIP on arrival flights into KUL are called Flight Update Messages.

The data stream and data sets giving information into ATFCM on departing flights from KUL are called Flight Update Messages.

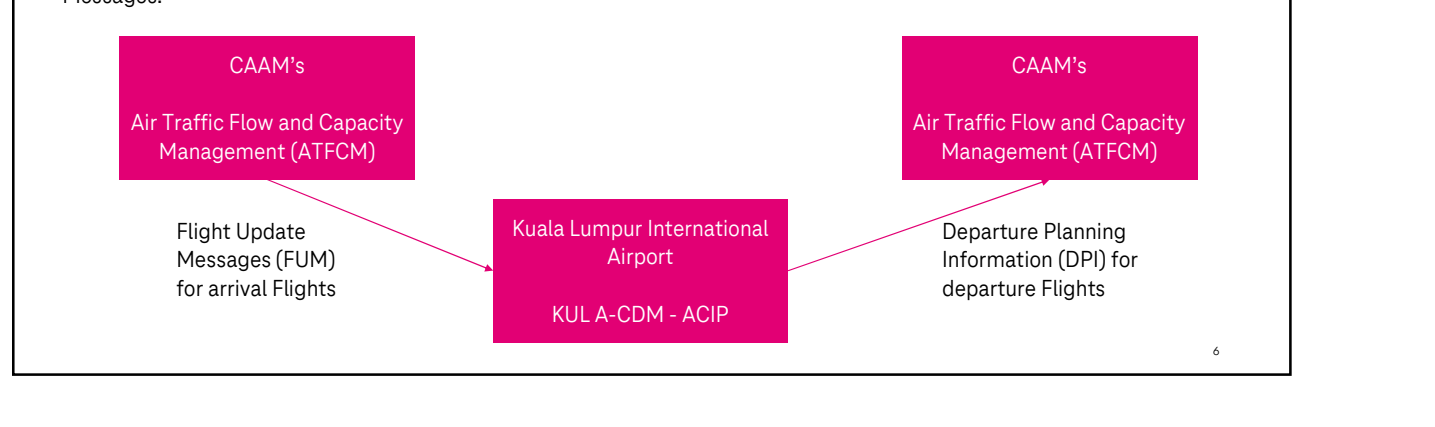

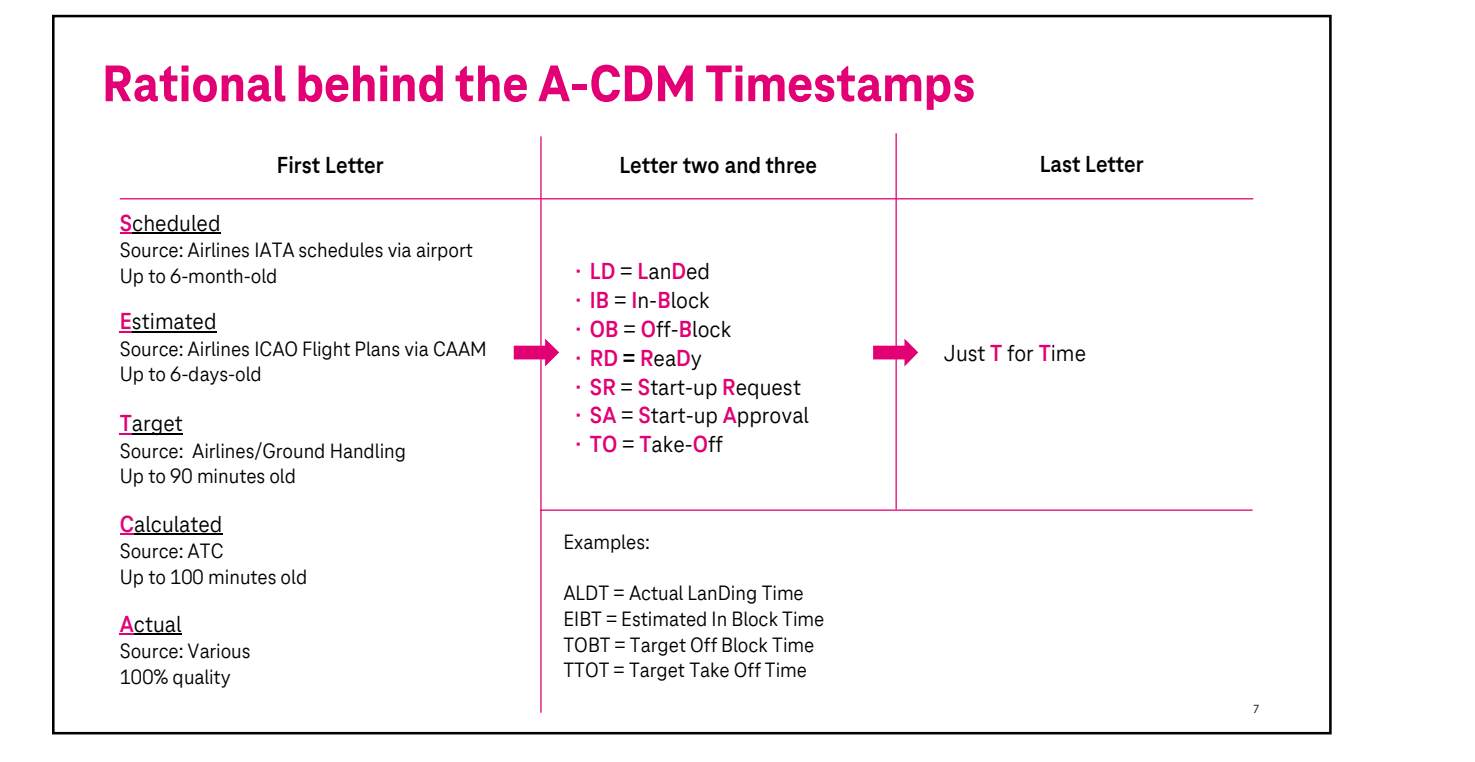

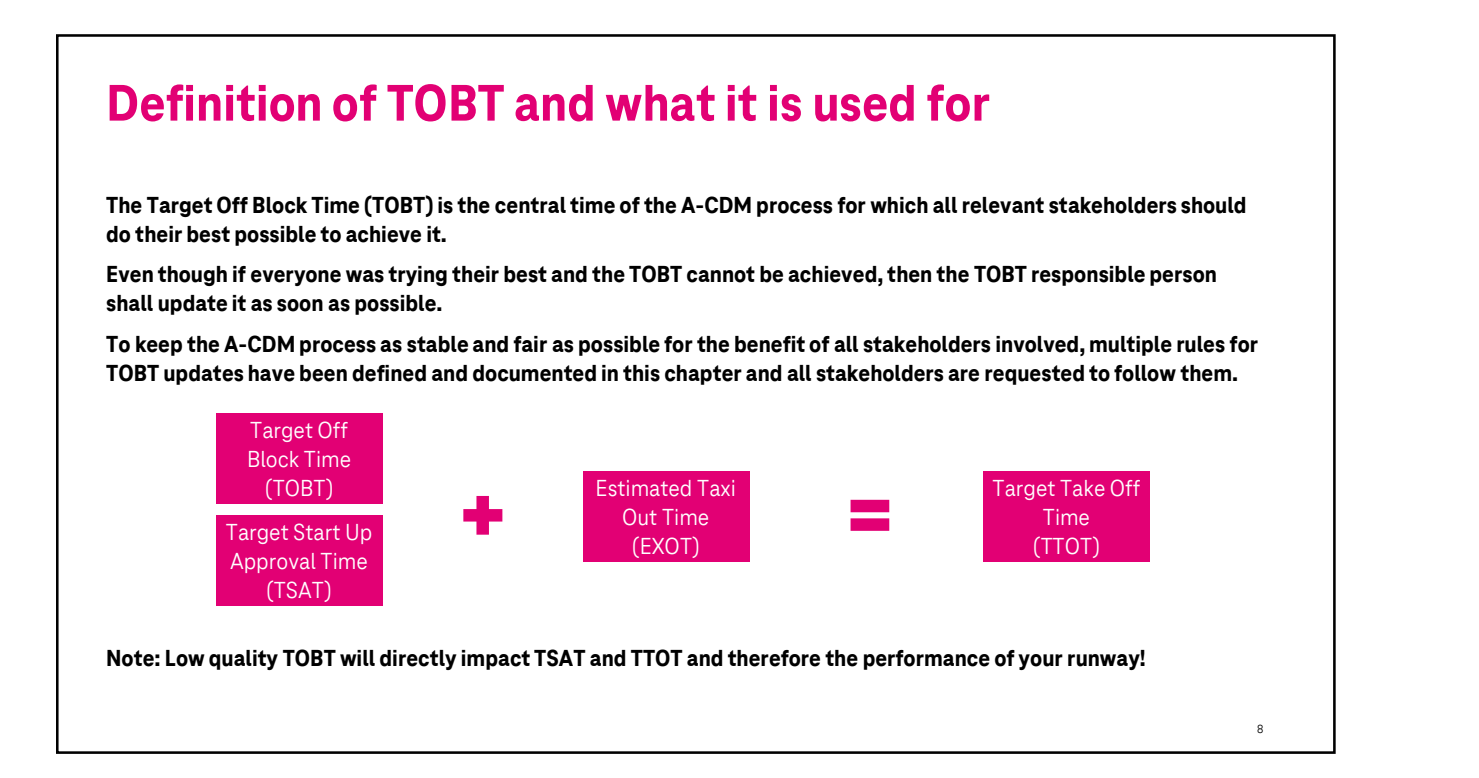

### Definition of the TOBT responsible person

#### $225$ **TOBT Responsible Person**

The TOBT is considered to be an integral part of the A-CDM flight plan for flights being operated from an A-CDM airport. The ownership of flight operations and therefore also flight plans solely lies with aircraft operator.

Therefore, the responsibility of keeping TOBT for a flight always up to date lies with the airline or air transport service provider. However due to today's decentralized operations some airline or air transport service providers might not have a local operations presence anymore. Being on site and knowing the details of every turnaround is the key for a good TOBT quality, it has become best practice, that airlines or air transport service provides, who cannot ensure their local presence and therefore TOBT quality source their TOBT management to a locally present company like their ground handling service provide.

9

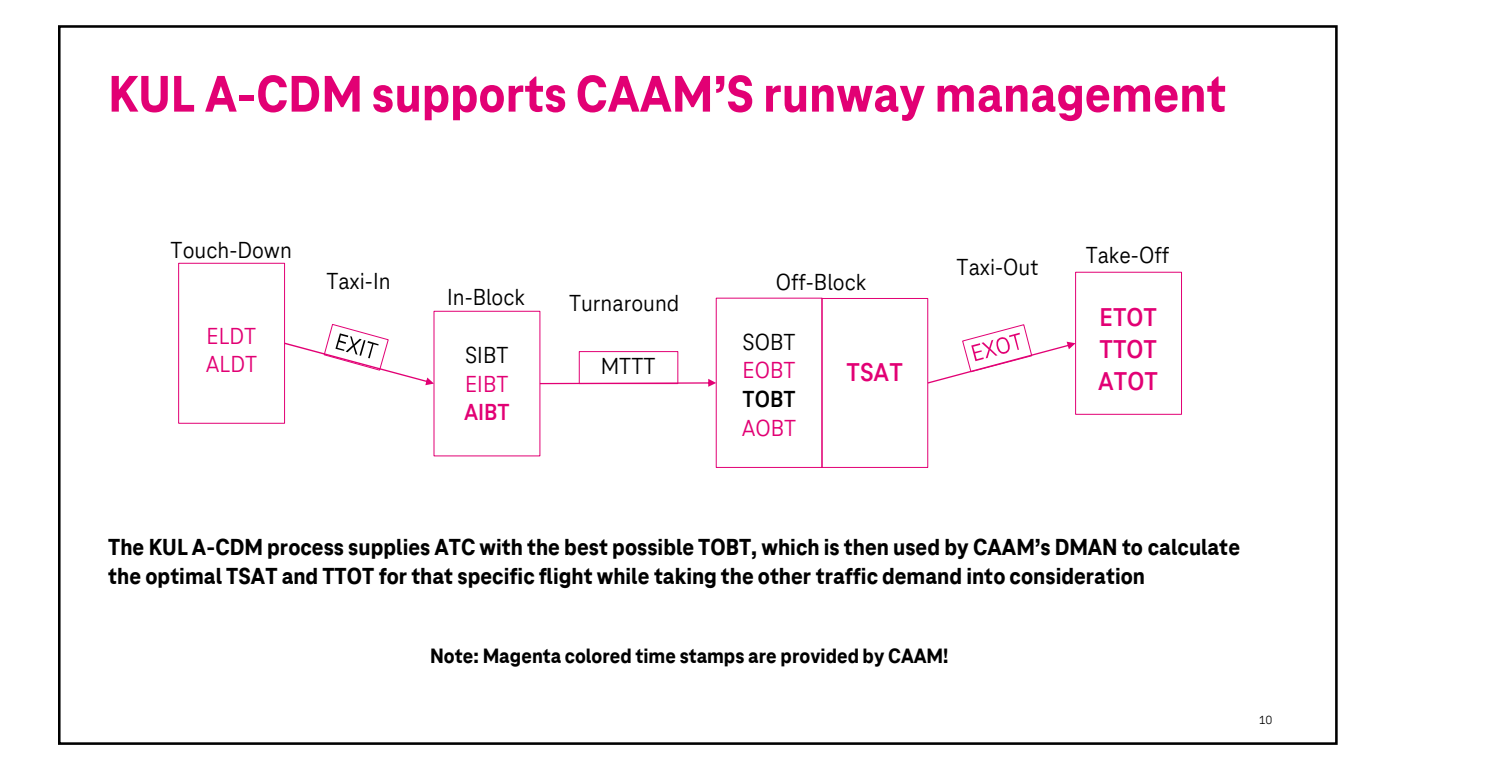

### KUL A-CDM – going into the details

The sequence of the six elements has been changed in the following slides by intention to support the red line for this training

11

12

### Management of Adverse Conditions

Interaction with your DMAN, if:

- 
- Management of Adverse Conditions<br>Interaction with your DMAN, if:<br>1. Reduction of runway capacity due to increase arrival and departure separation<br>2. Pilots are taxiing slower, which leads to an increase of Estimated Taxi O **Management of Adverse Conditions**<br>
Interaction with your DMAN, if:<br>
1. Reduction of runway capacity due to increase arrival and departure separation<br>
2. Pilots are taxiing slower, which leads to an increase of Estimated T DMAN Interaction with your DMAN, if:<br>1. Reduction of runway capacity due to increase arrival and departure separation<br>2. Pilots are taxiing slower, which leads to an increase of Estimated Taxi Out Time compared to<br>DMAN<br>3. Closu
- 

### Definition of TSAT and procedure

The Target Start up Approval Time (TSAT) is a defined time window during which the pilot in command shall request the start up for its flight. The start up request can be placed any time within the time window as of the operational needs of the pilot in command but shall not be placed outside of the window (earlier or later).

#### $A.2$ **TSAT tolerance window**

The TSAT tolerance window is defined as TSAT - 5 minutes to TSAT + 5 minutes, in which the pilot shall request Engine Start Up and Push back Approval as described in Milestone 13 (see chapter 3.13) and Milestone 15 (see chapter 3.15).

Example: TSAT is 08:05 (UTC)

TSAT tolerance window starts at 08:00 (UTC) and ends at 08:10 (UTC).

If ASRT/ASAT has not been set at TSAT + 9 minutes then TOBT will be deleted automatically:  $CDM\_AutoLooseSlotASAT = 9$  minutes.

13

14

# ATC involvement in KUL A-CDM for the Arrival Flights **A I C INVOLVEMENT IN KUL A:**<br>No changes or amendments to existing working procedure<br>Automatic data exchange of important flight information **i**<br>1. CAAM provides the ICAO Flight Plans<br>2. CAAM provides Flight Update Message

No changes or amendments to existing working procedures.

Automatic data exchange of important flight information between CAAM and MAHB systems, like:

- 
- 
- No changes or amendments to existing working procedures.<br>2. CAAM provides the ICAO Flight Plans<br>2. CAAM provides Flight Update Messages for the flights arriving into WMKK<br>3. CAAM provides other data, which has not been ava Automatic data exchange of important flight information between CAAM and MAHB systems, like:<br>1. CAAM provides the ICAO Flight Plans<br>2. CAAM provides Flight Update Messages for the flights arriving into WMKK<br>3. CAAM p arounds and diverted aircrafts as of existing standard procedures

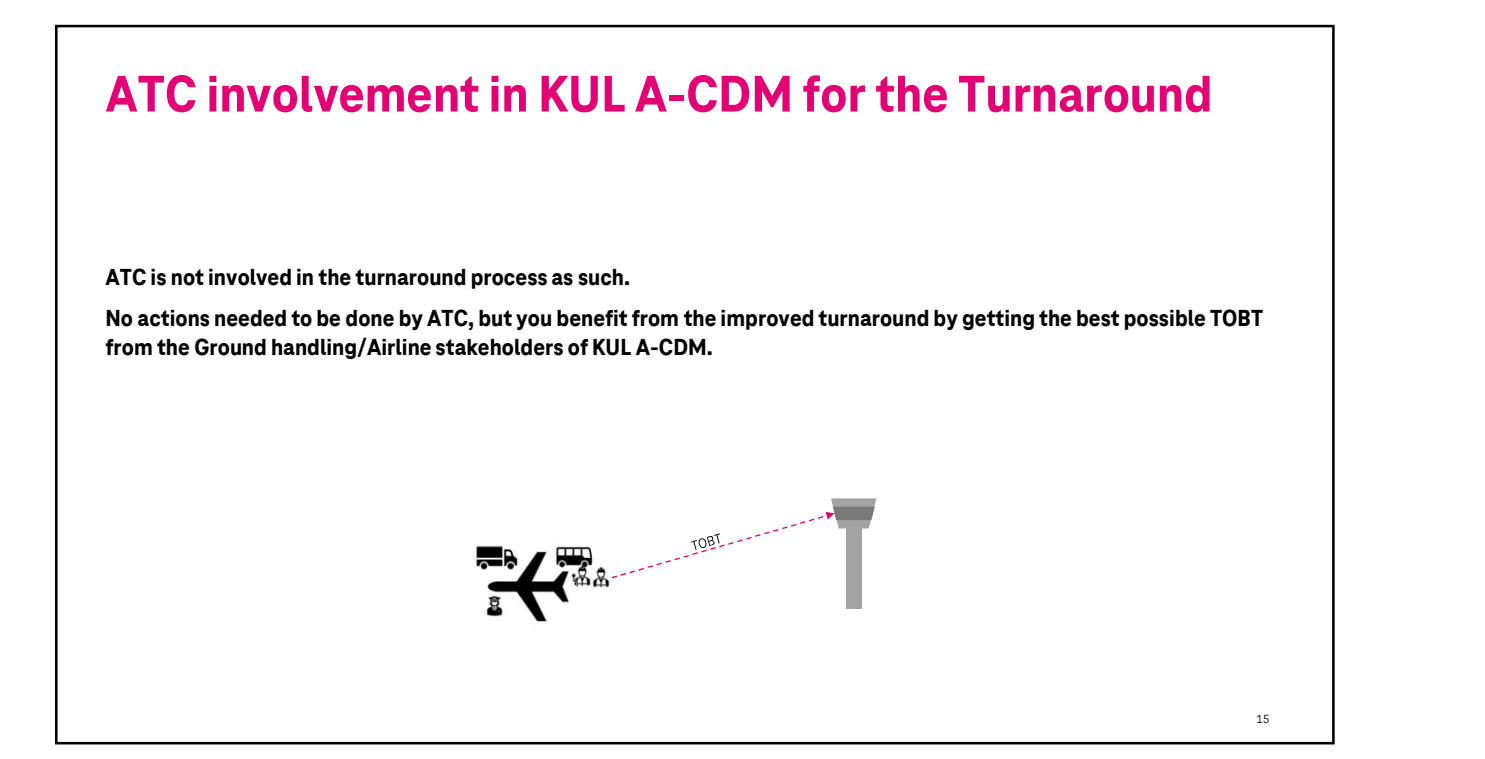

## ATC involvement in KUL A-CDM for the Departing Flights **ATC involvement in KUL A:<br>Flights**<br>Automatic data exchange of important flight information **i**<br>1. CAAM provides the ICAO Flight Plans<br>2. CAAM provides TSAT and TTOT for departure flights ba **2. CAAM provides the ICAO Flight Plans**<br>2. CAAM provides the ICAO Flight Plans<br>2. CAAM provides TSAT and TTOT for departure flights based on TOBT provided by KUL A-CDM<br>3. CAAM provides of the rdata, which has not been ava

Automatic data exchange of important flight information between CAAM and MAHB systems, like:

- 
- 
- Automatic data exchange of important flight information between CAAM and MAHB systems, like:<br>1. CAAM provides the ICAO Flight Plans<br>2. CAAM provides TSAT and TTOT for departure flights based on TOBT provided by KUL A-CDM<br>3 take-off abortion as of existing standard procedures.

16

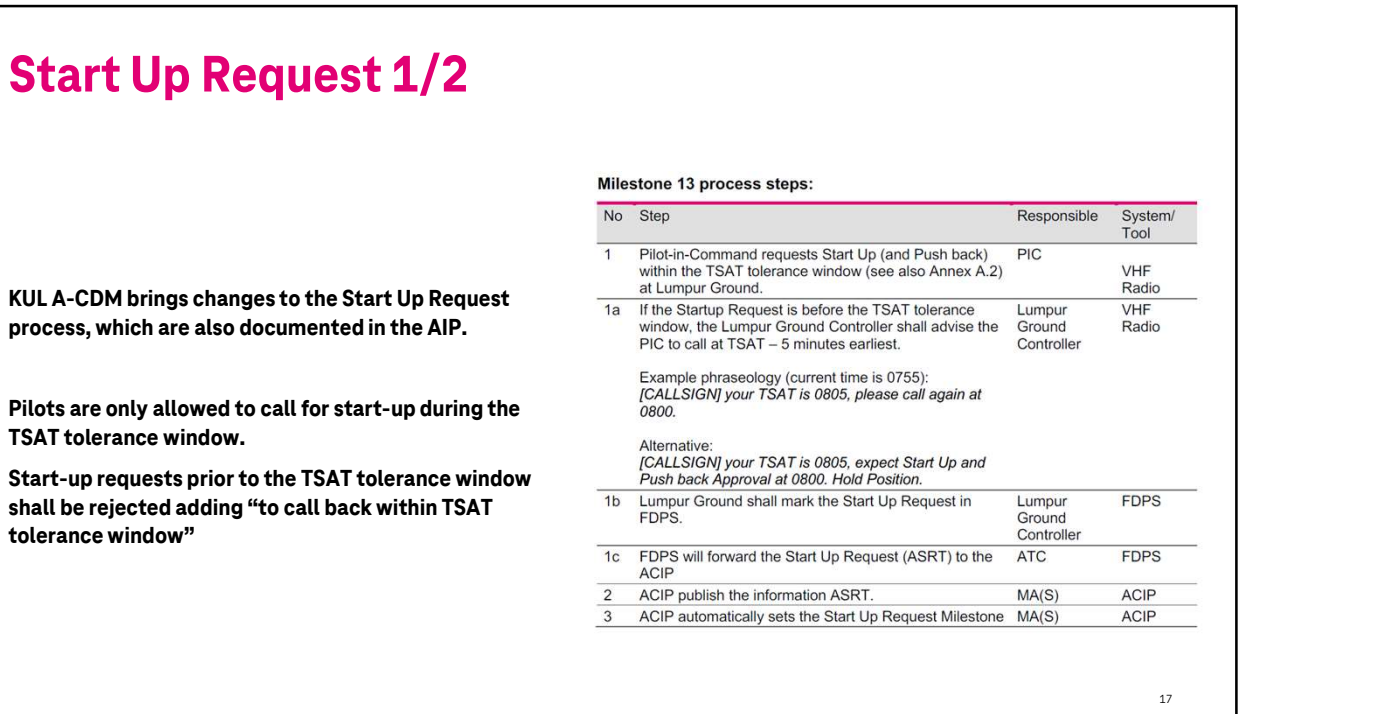

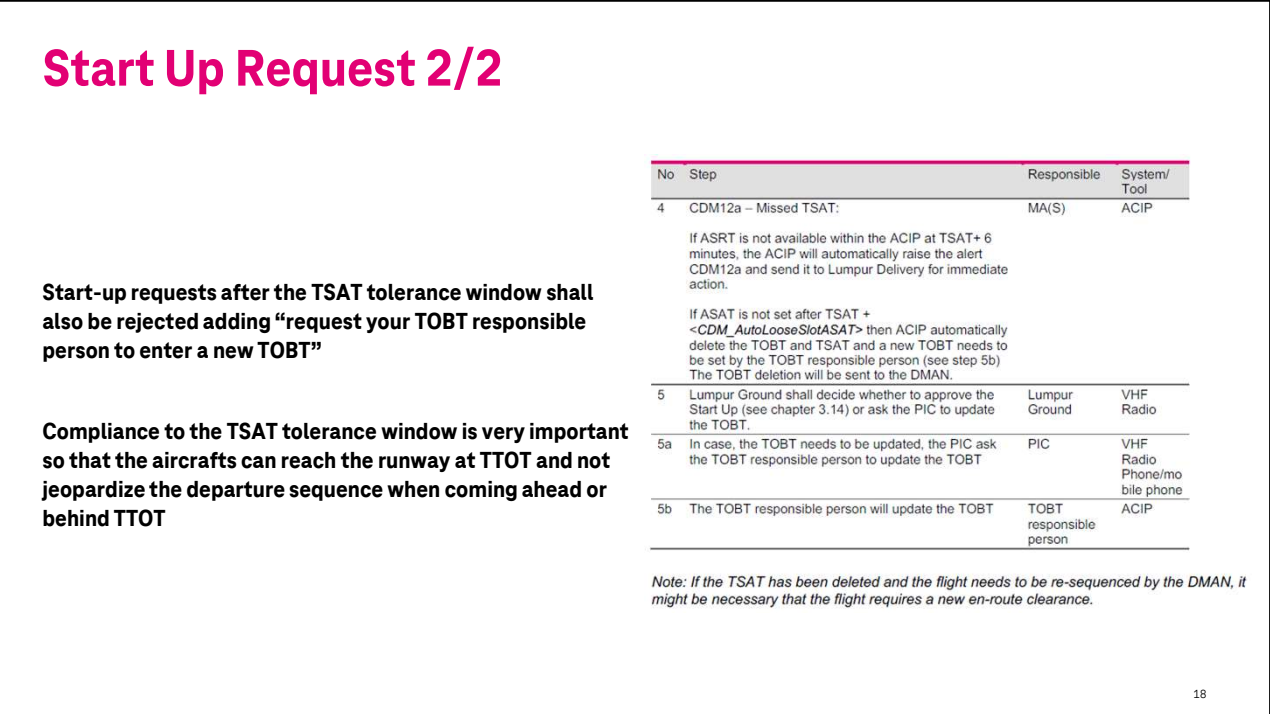

#### Start Up Given

The start up given process has not been changed.

The only change is on the technical data integration side, that its data is now been shared by CAAM with the ACIP and displayed for the situational awareness of the stakeholders.

#### Milestone 14 process steps

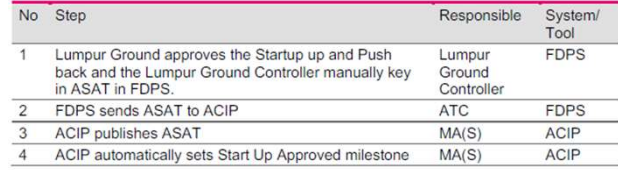

19

20

### Push-Back request and approval

#### Milestone 15 process steps:

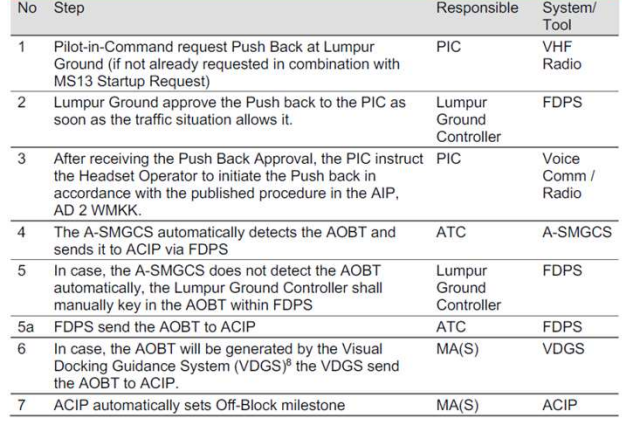

The push-back approval process has not been changed.

The only change is on the technical data integration side, that its data is now been shared by CAAM with the ACIP and displayed for the situational awareness of the stakeholders.

### Take-Off clearance process

#### Milestone 16 process steps:

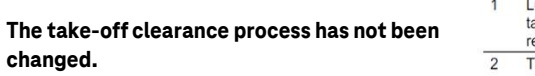

The only change is on the technical data integration side, that its data is now been shared by CAAM with the ACIP and displayed for the situational awareness of the stakeholders.

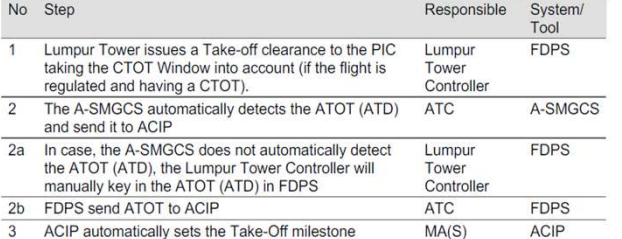

Note: In case of a rejected Take-Off or abort Take-Off, the Lumpur Tower Controller decides to<br>put the flight back into the sequence again (flat) after solving the cause of the rejected or aborted<br>take-off. If the cause ca

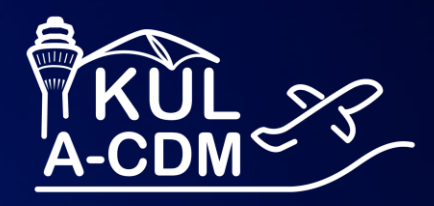

# **AOE Mobile User Training**

ACIP Web Application

T Systems

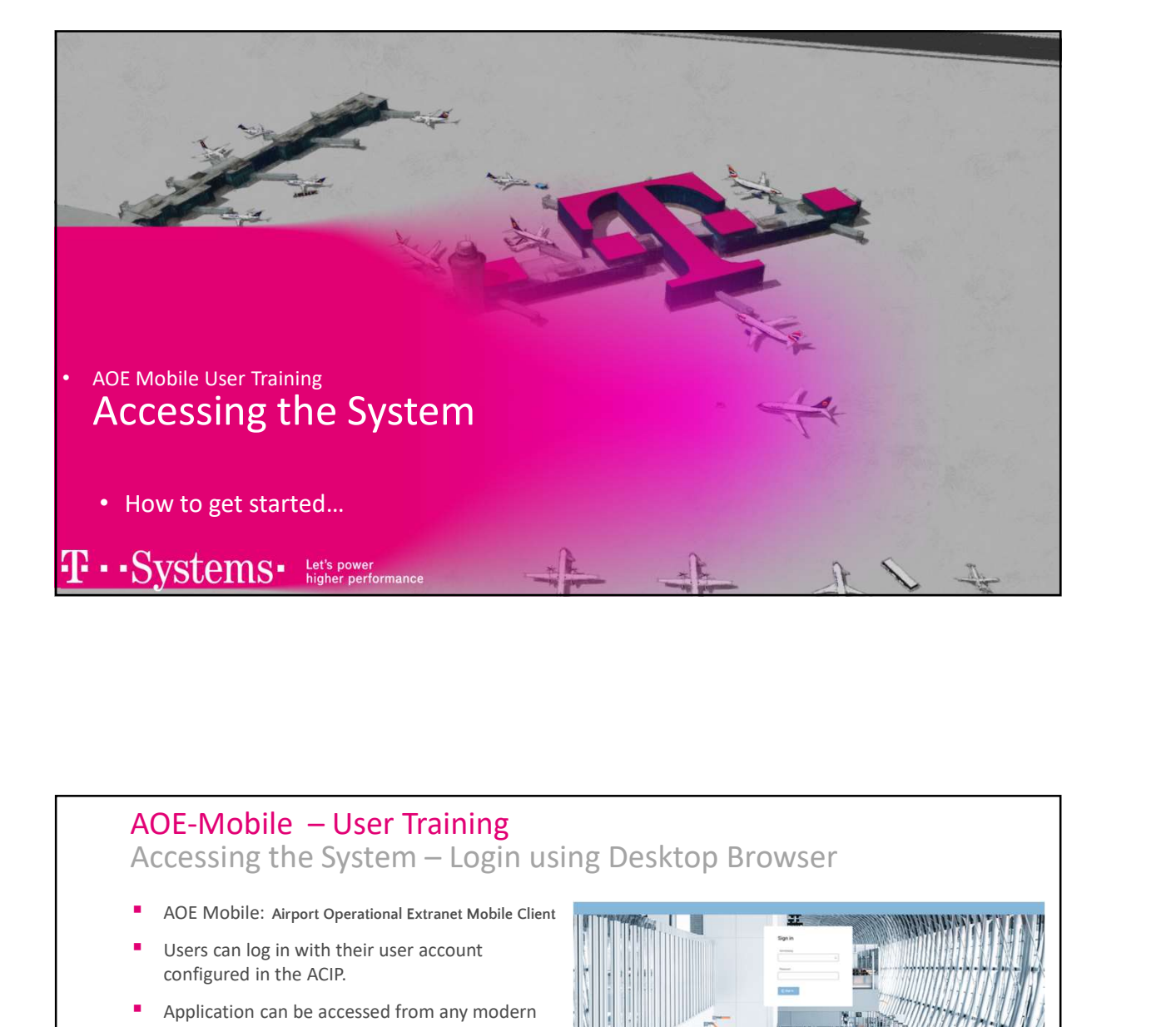

- AOE Mobile: Airport Operational Extranet Mobile Client
- Users can log in with their user account configured in the ACIP.
- **•** Application can be accessed from any modern browser
- directly enter the URL in the browser:

https://webapplication.kul-acdm.com/webappaoemobile/

**Install via browser as a web application; then,**  $\star$ <sub>1</sub> $\star$ you can click via the shortcut on the desktop.

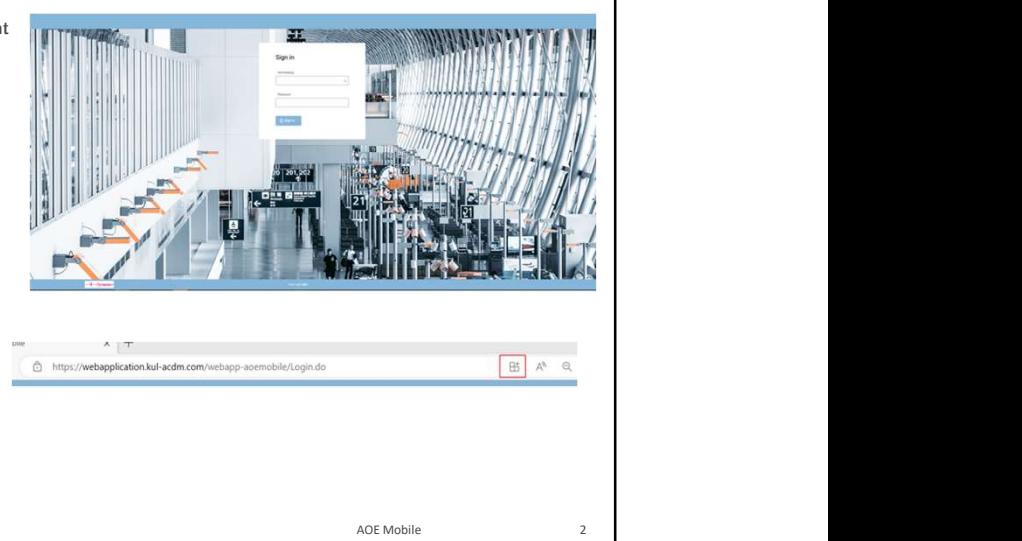

**T** • Systems • Let's power

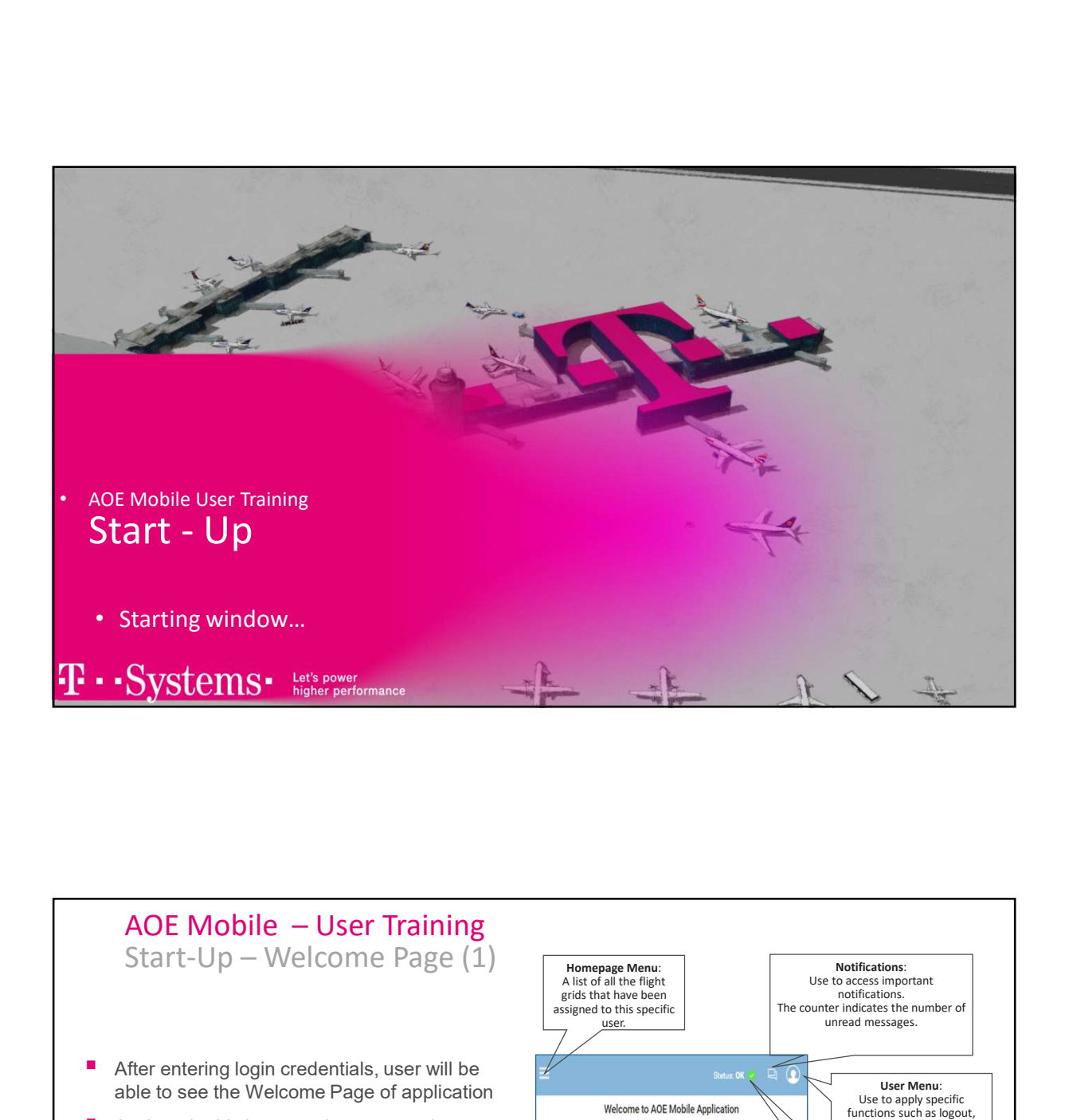

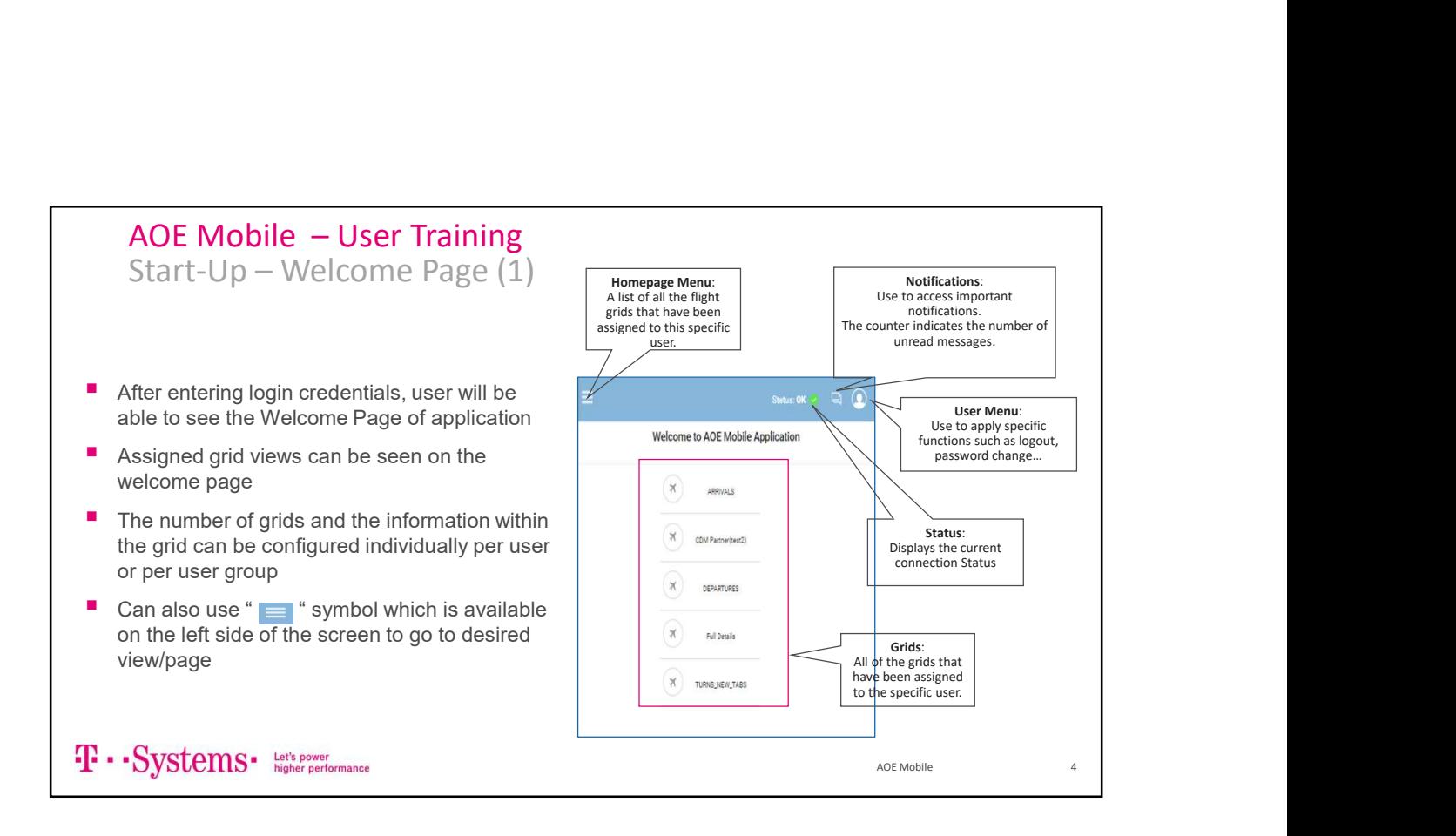

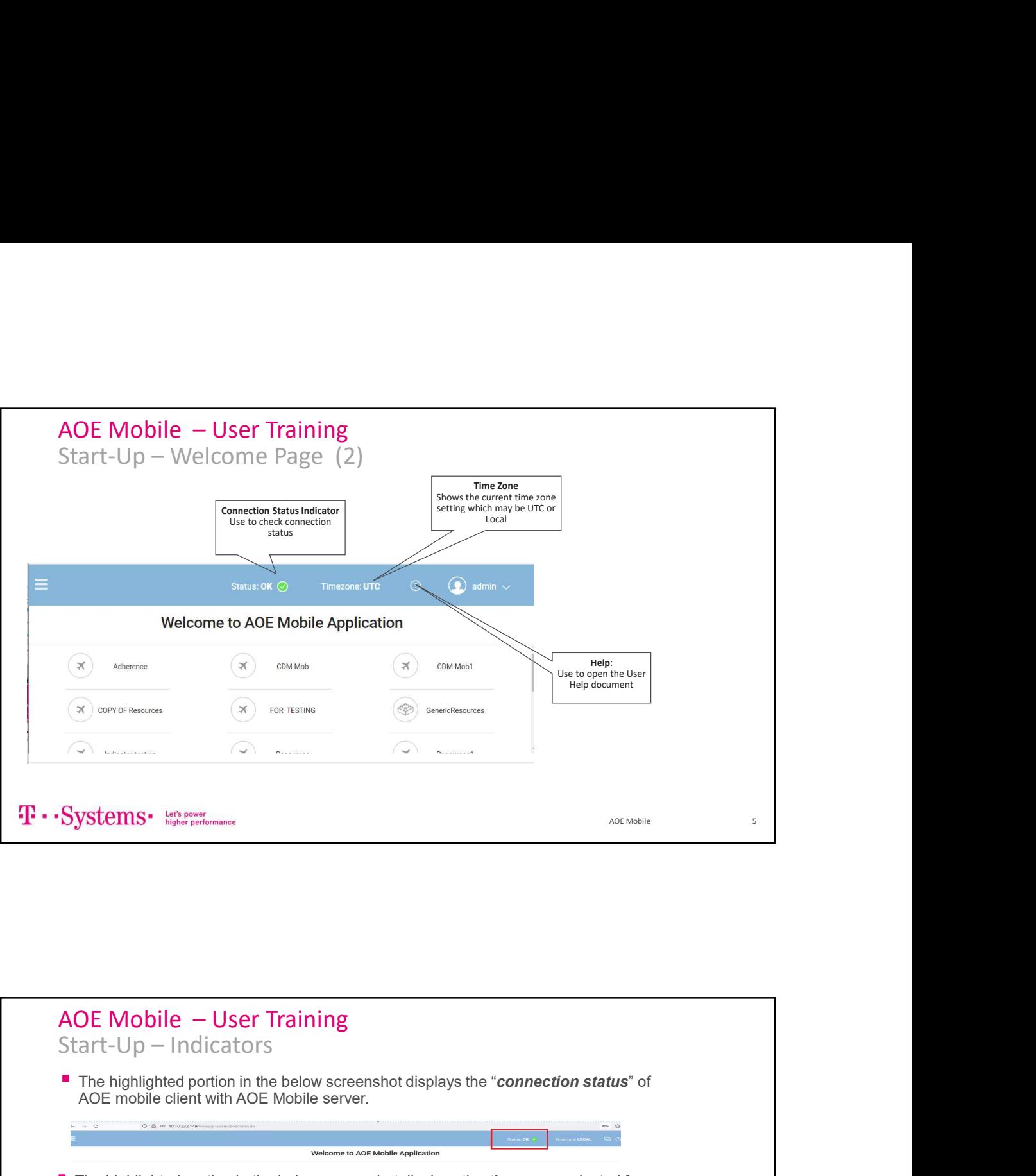

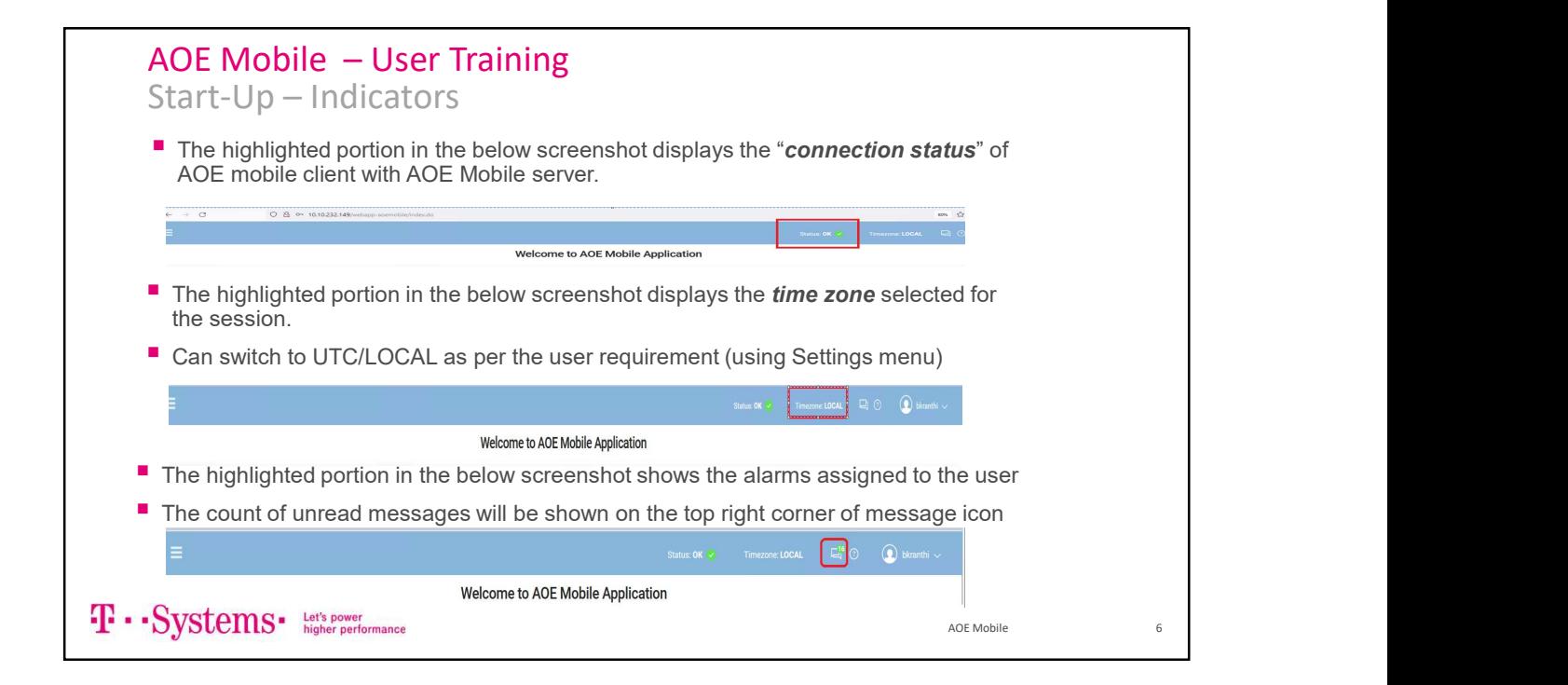

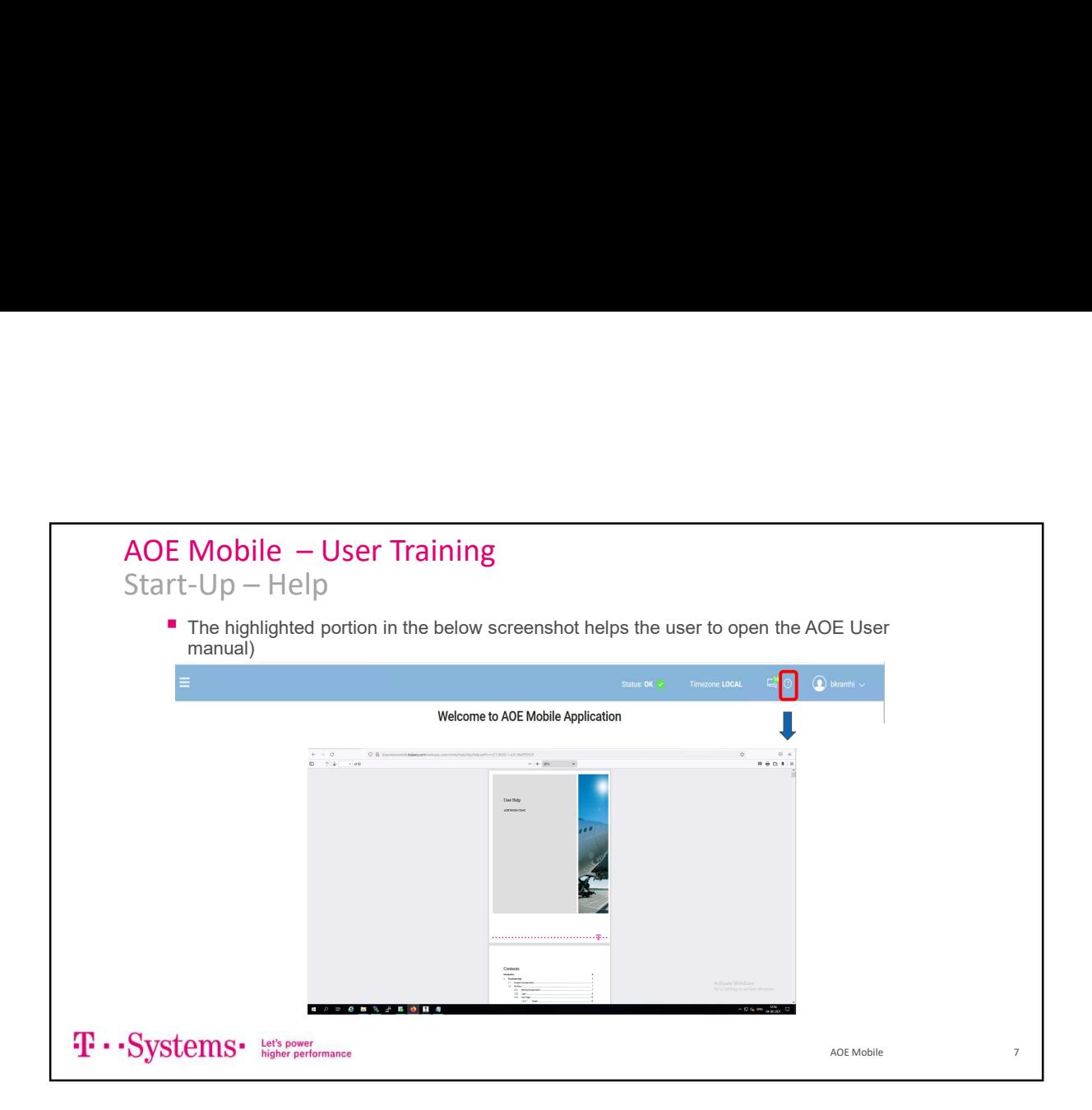

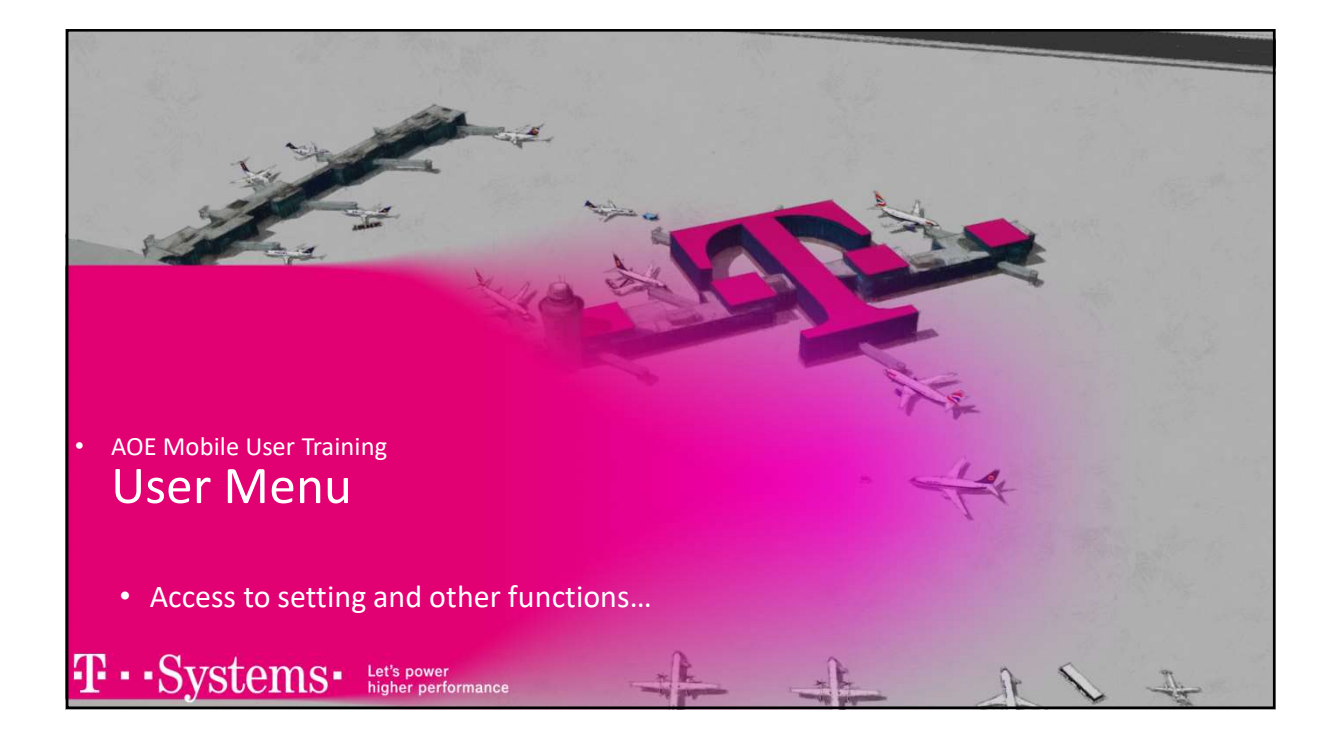

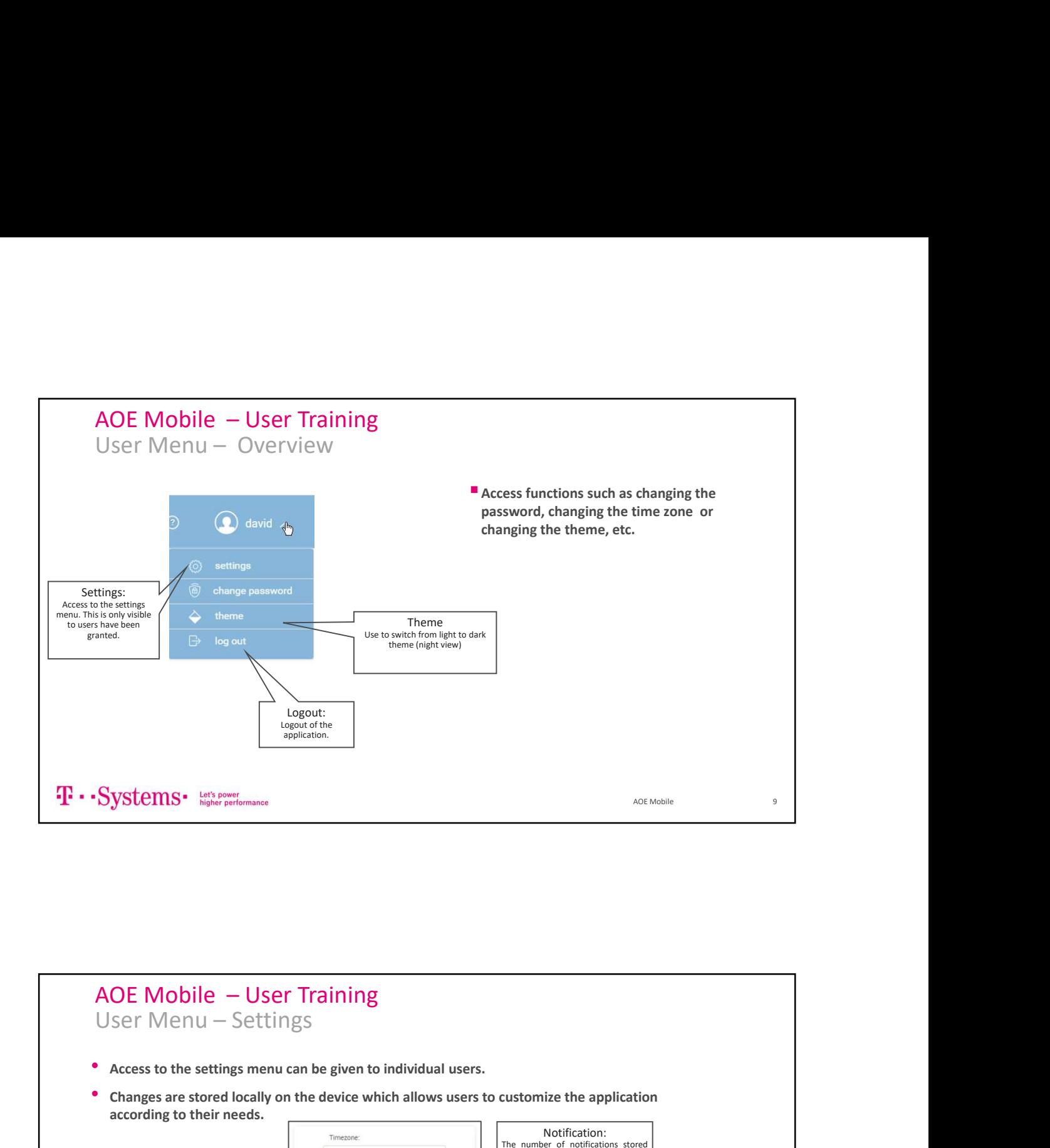

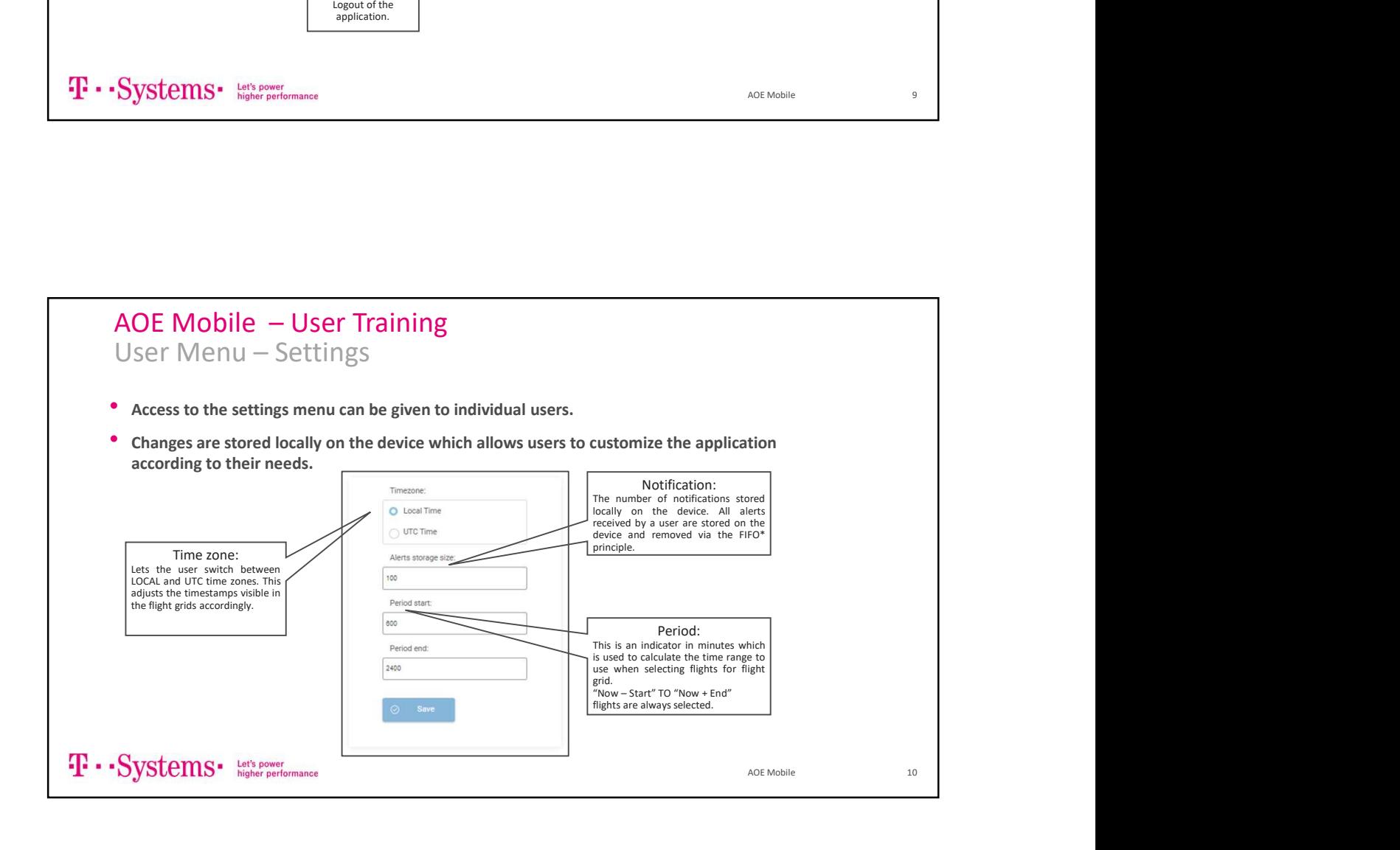

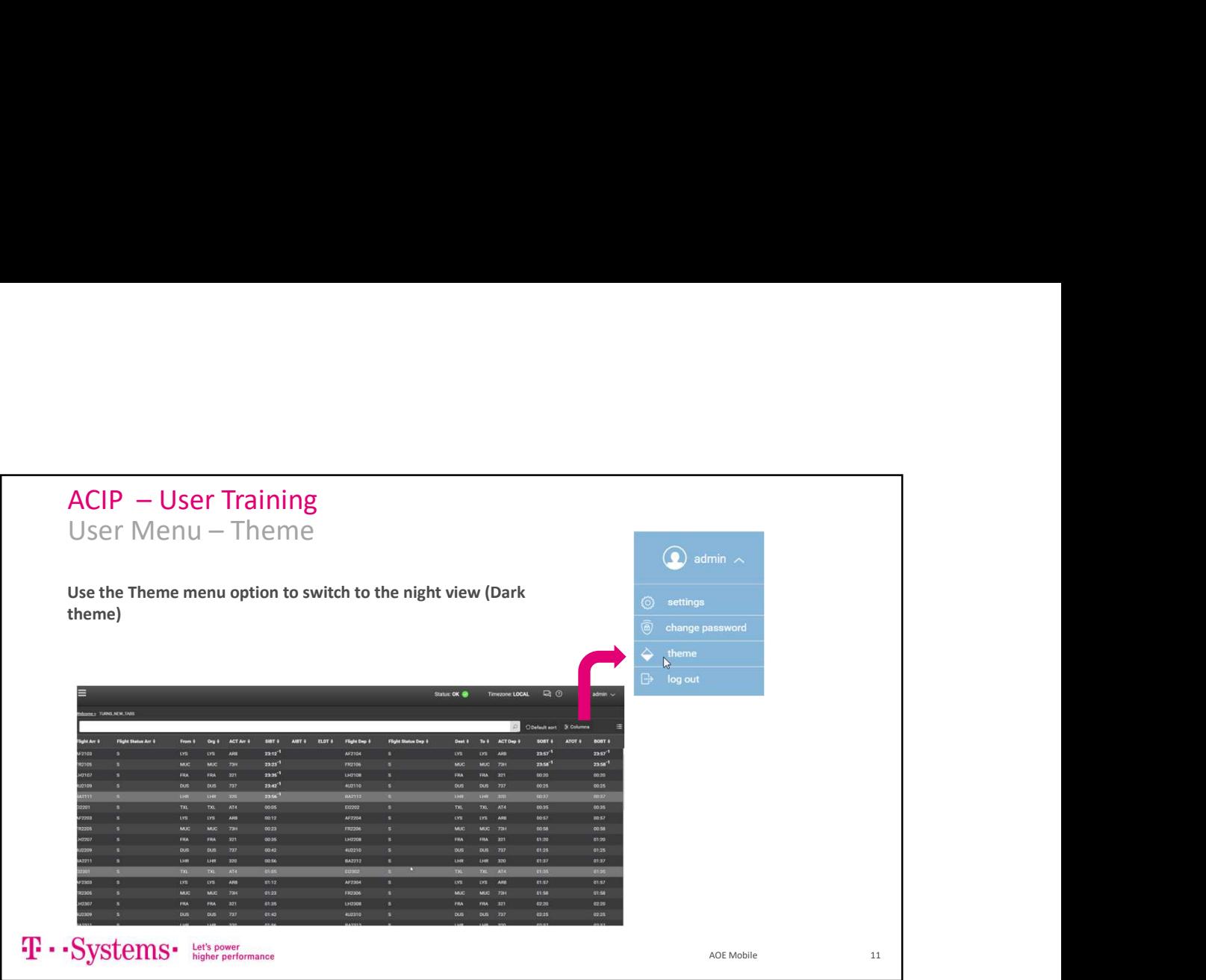

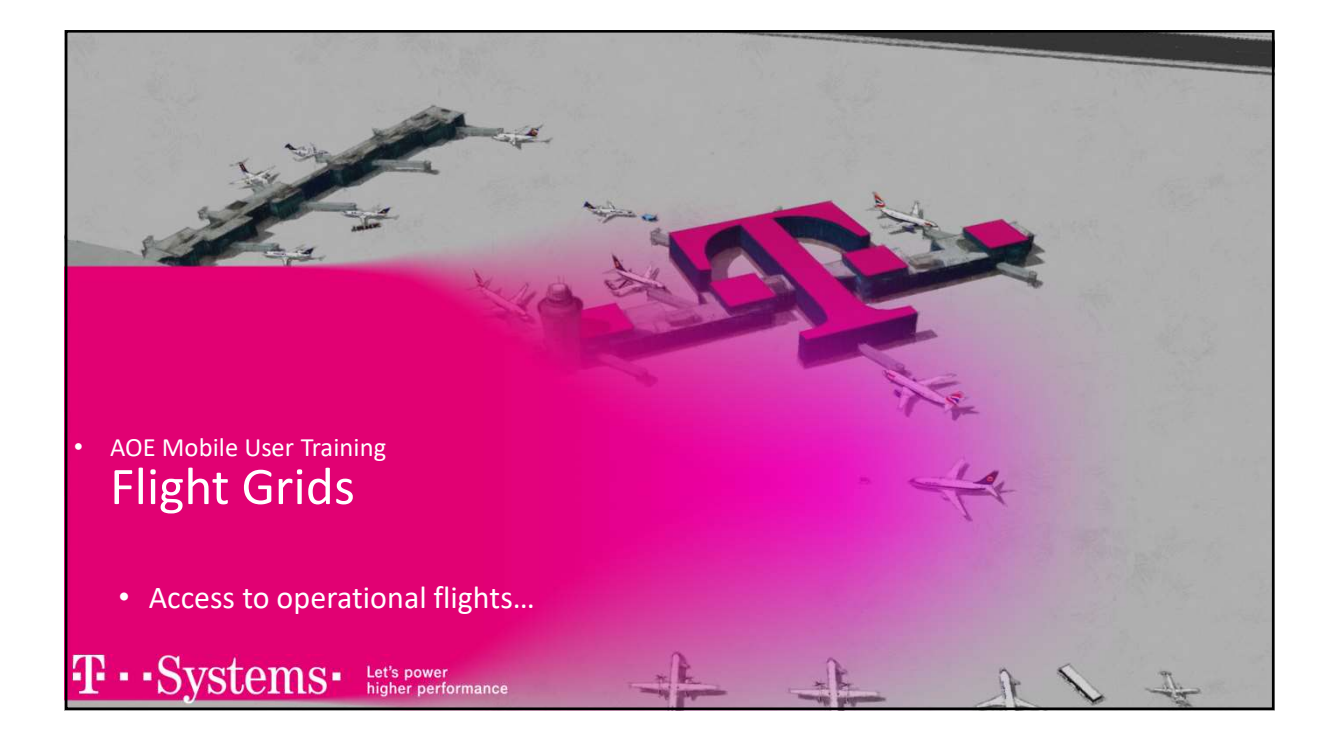

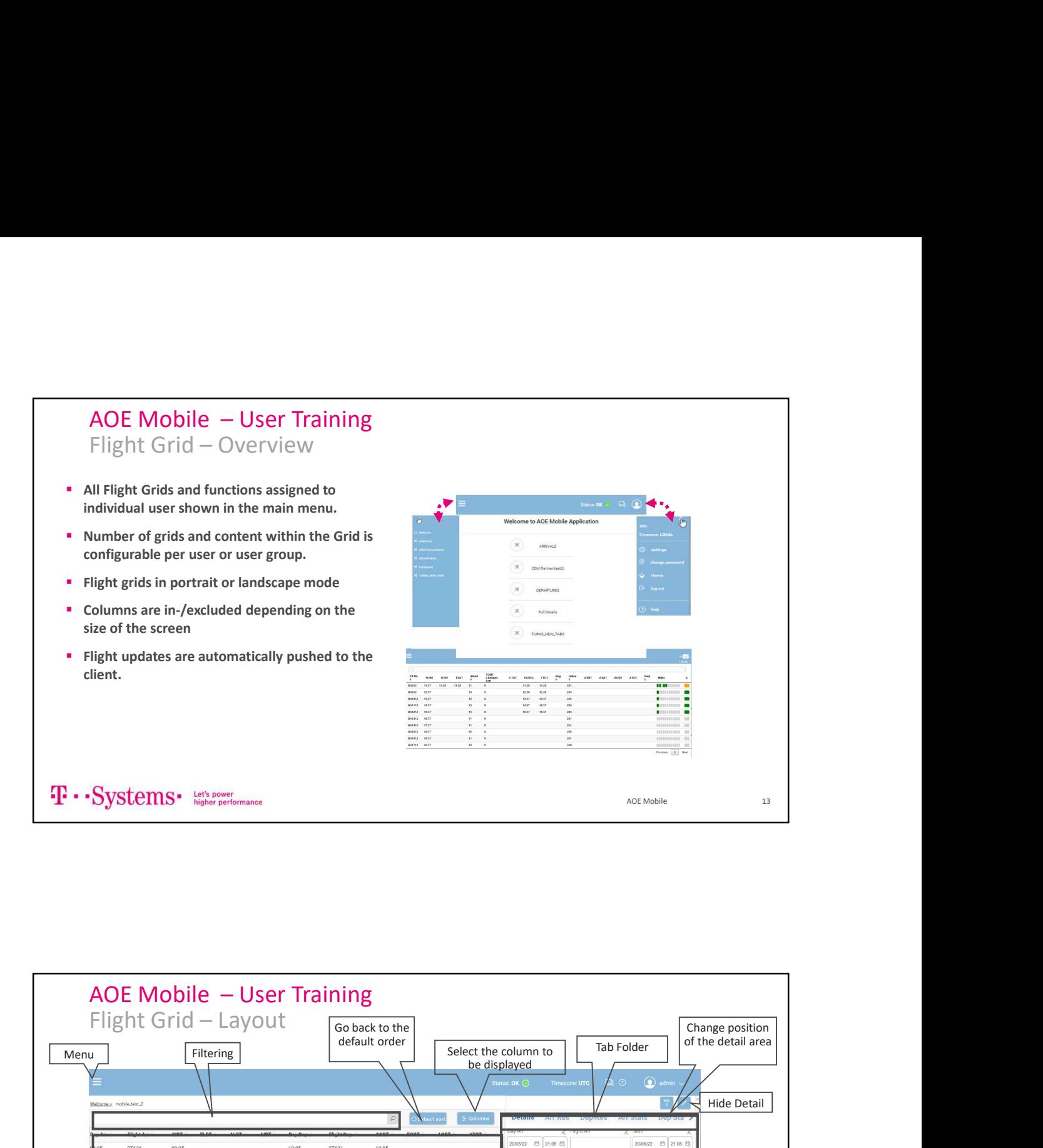

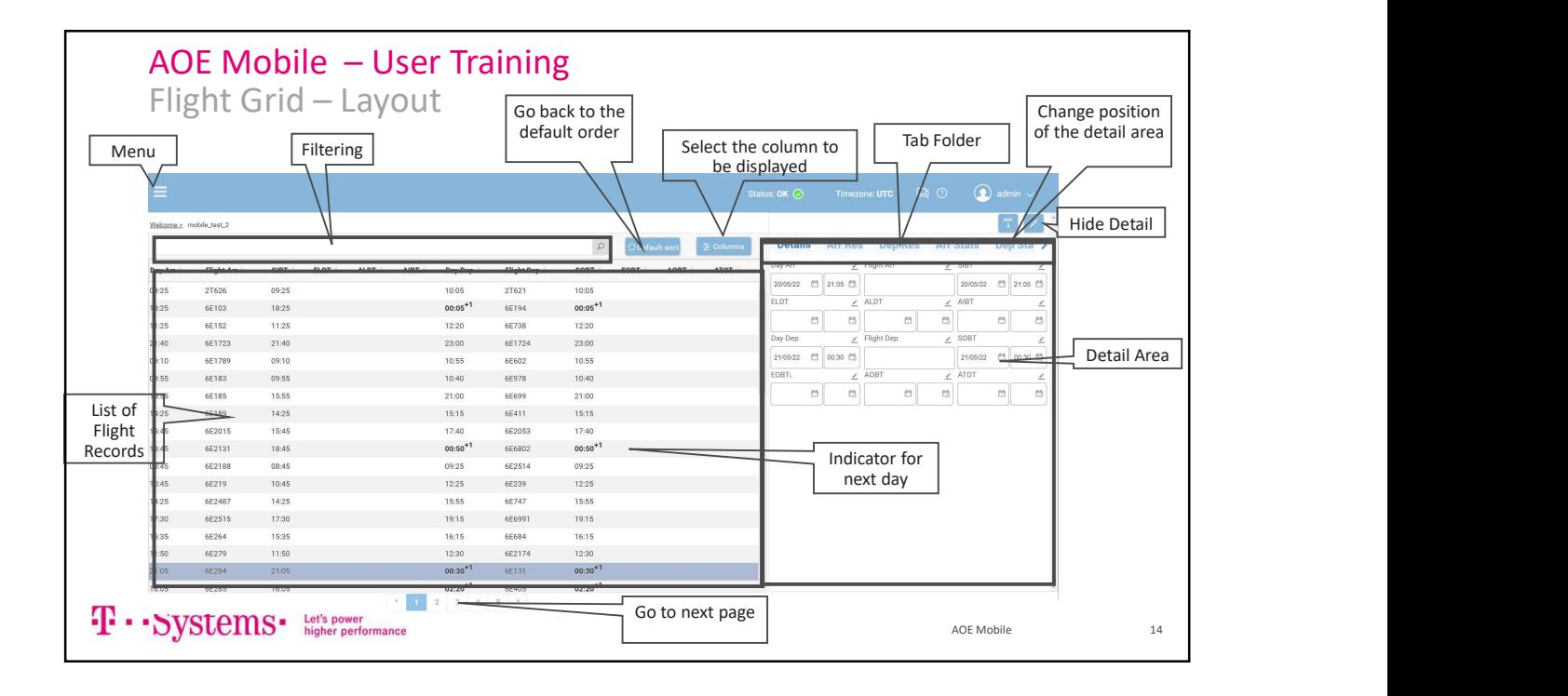

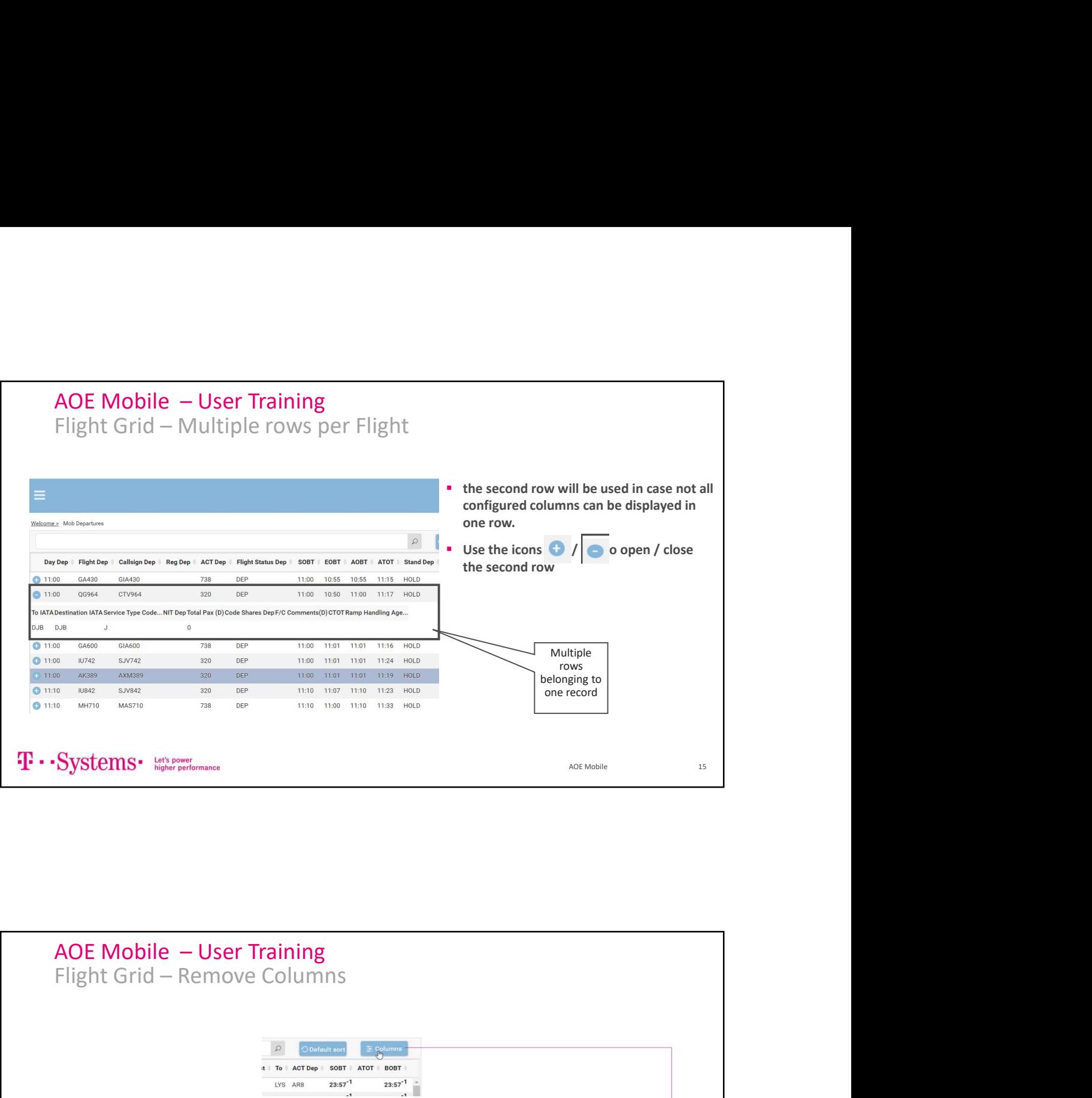

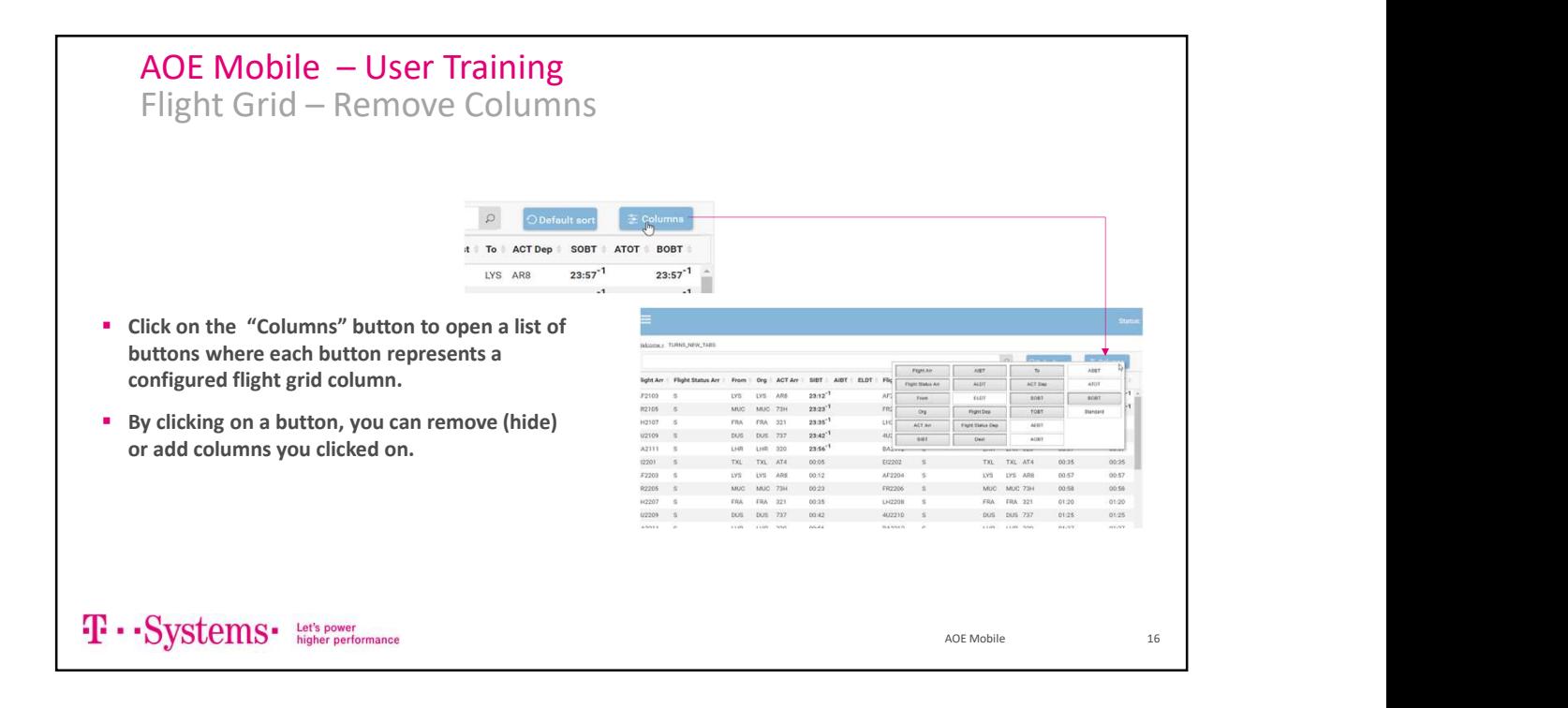

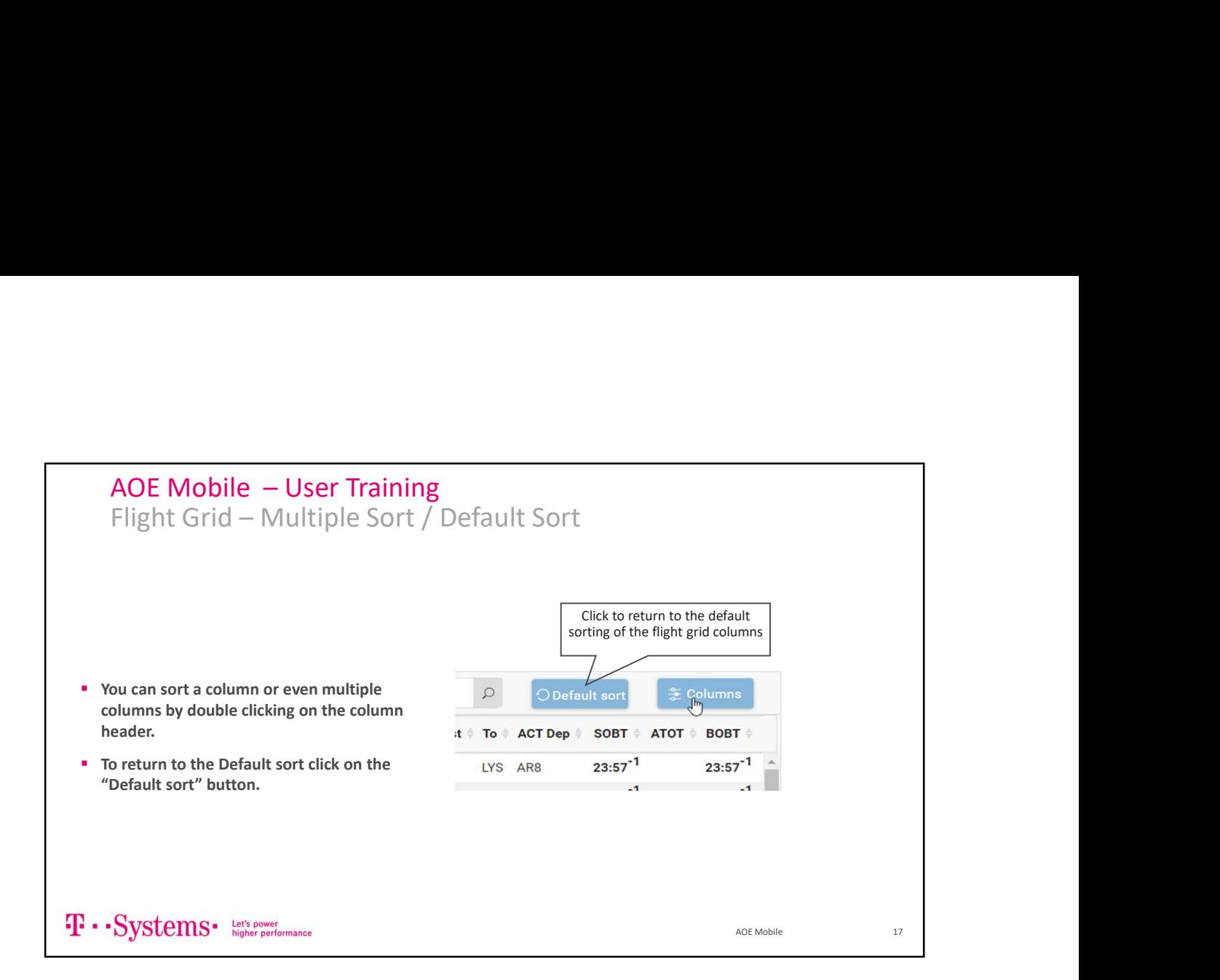

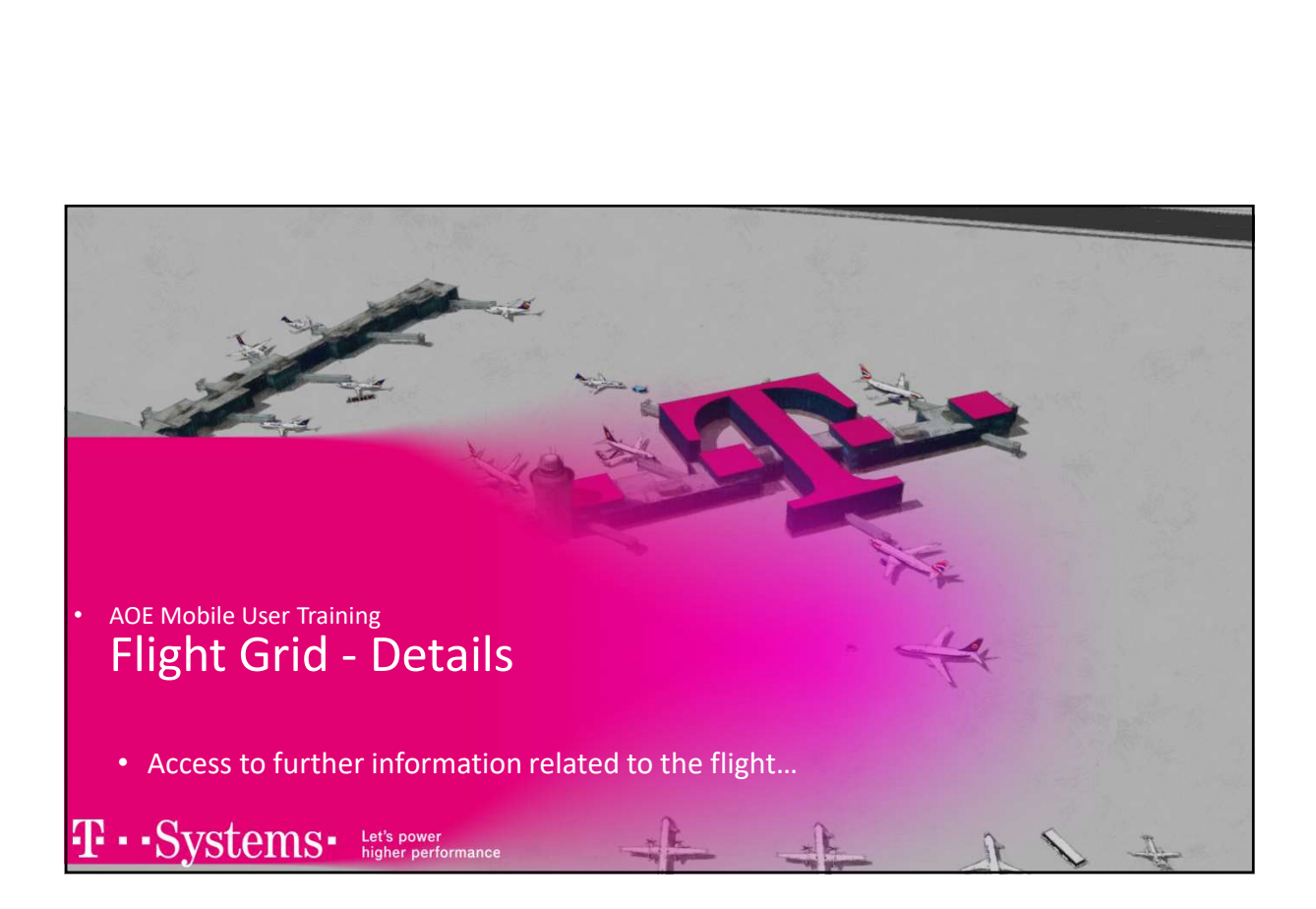

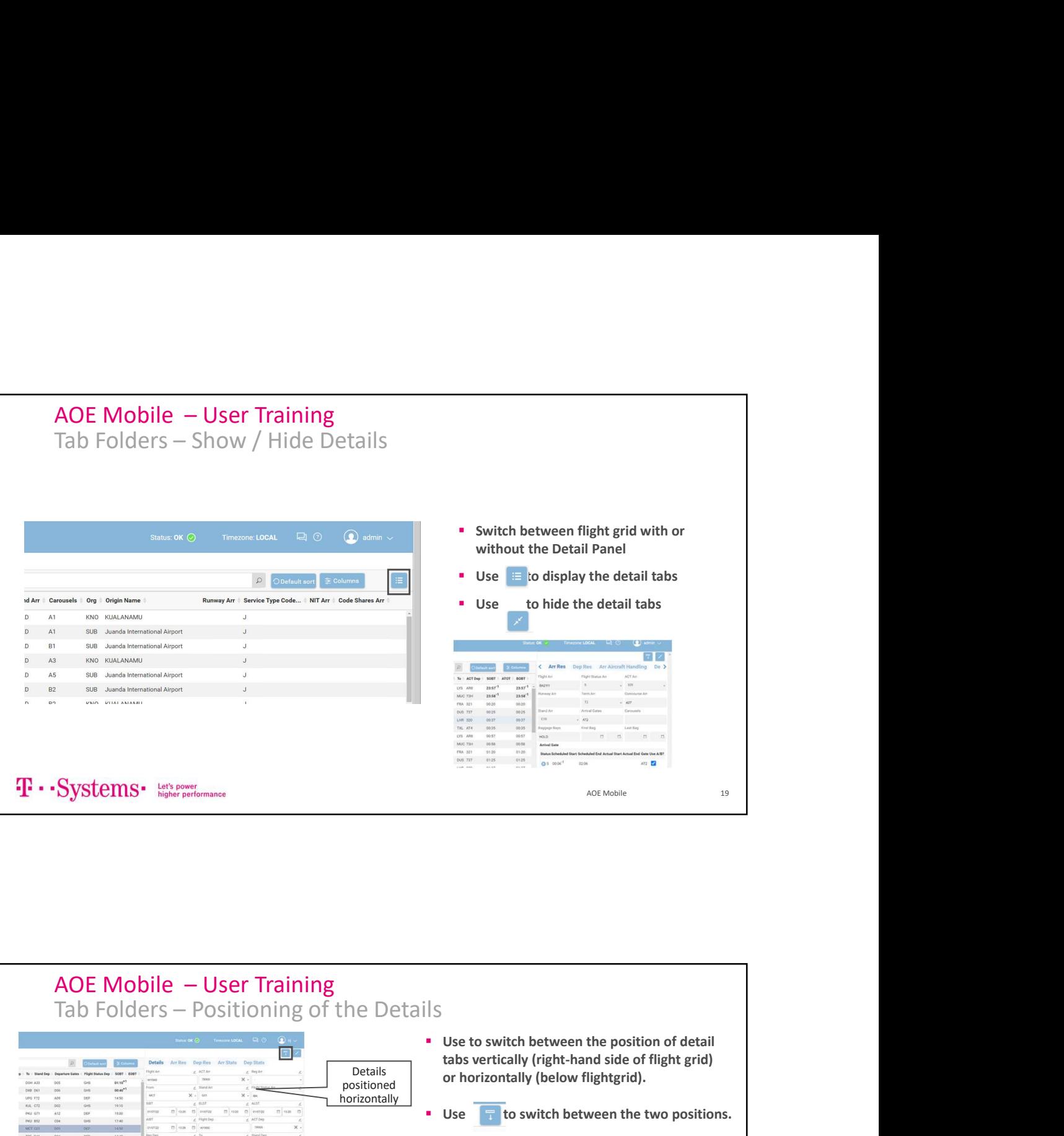

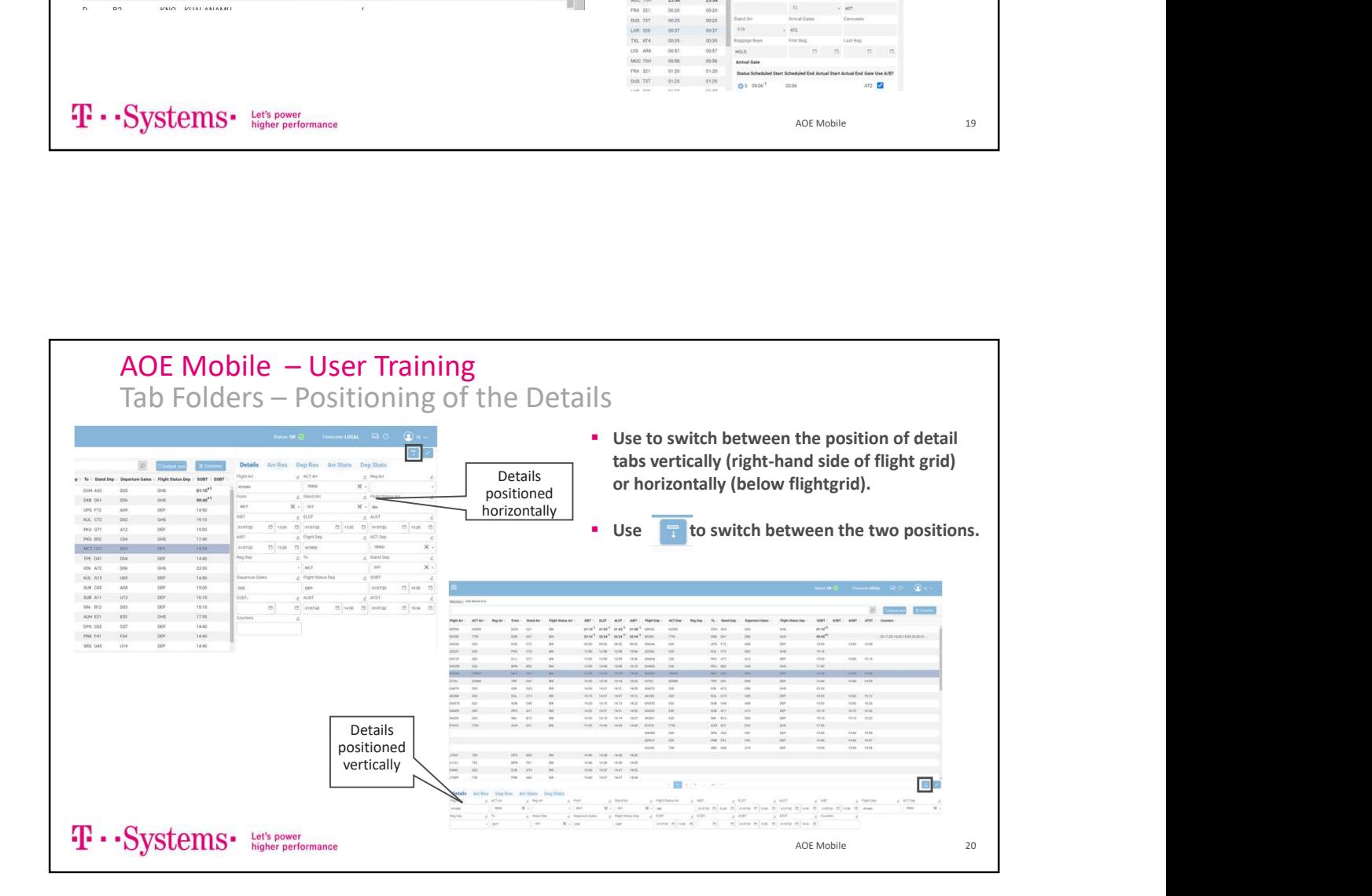

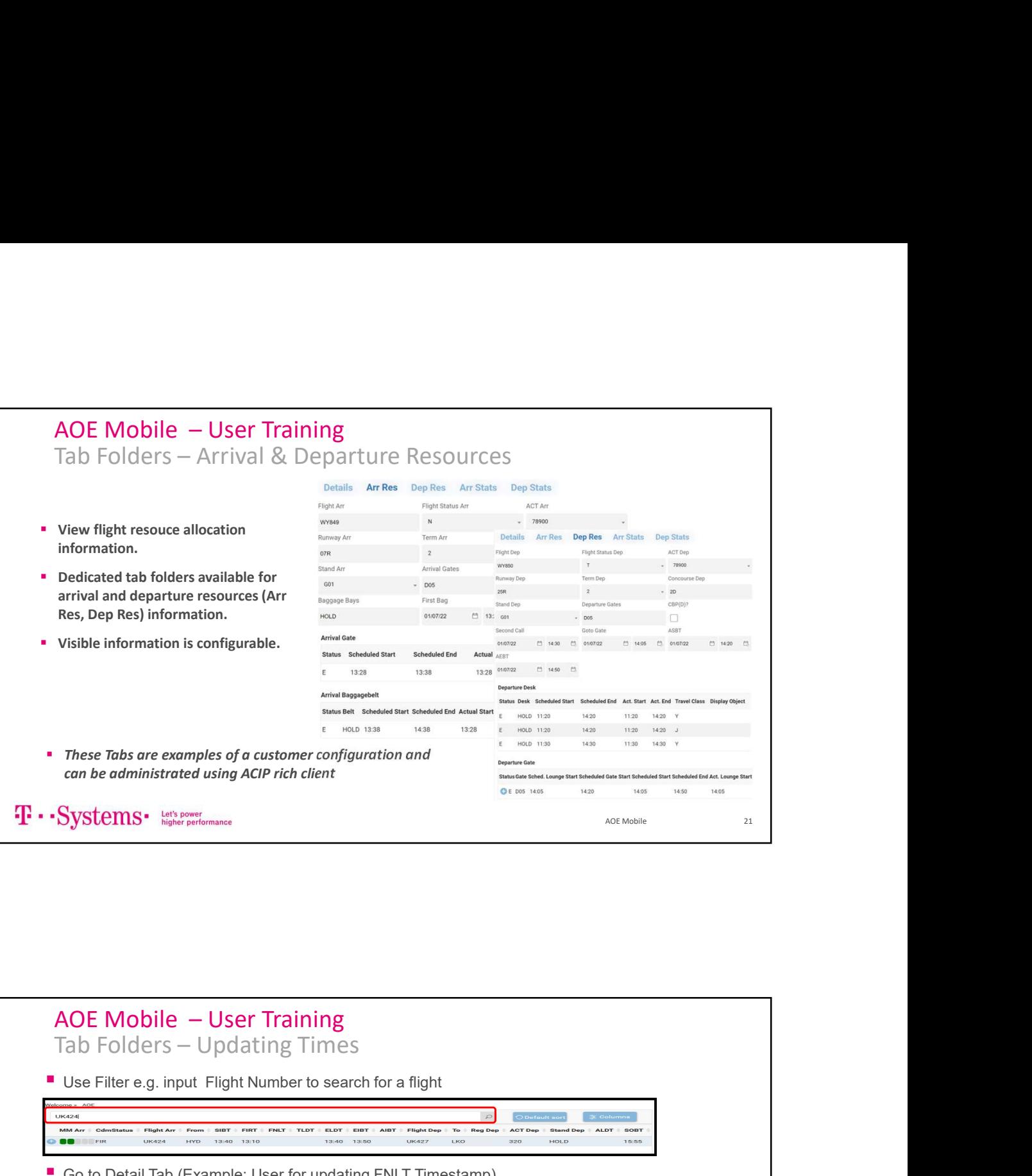

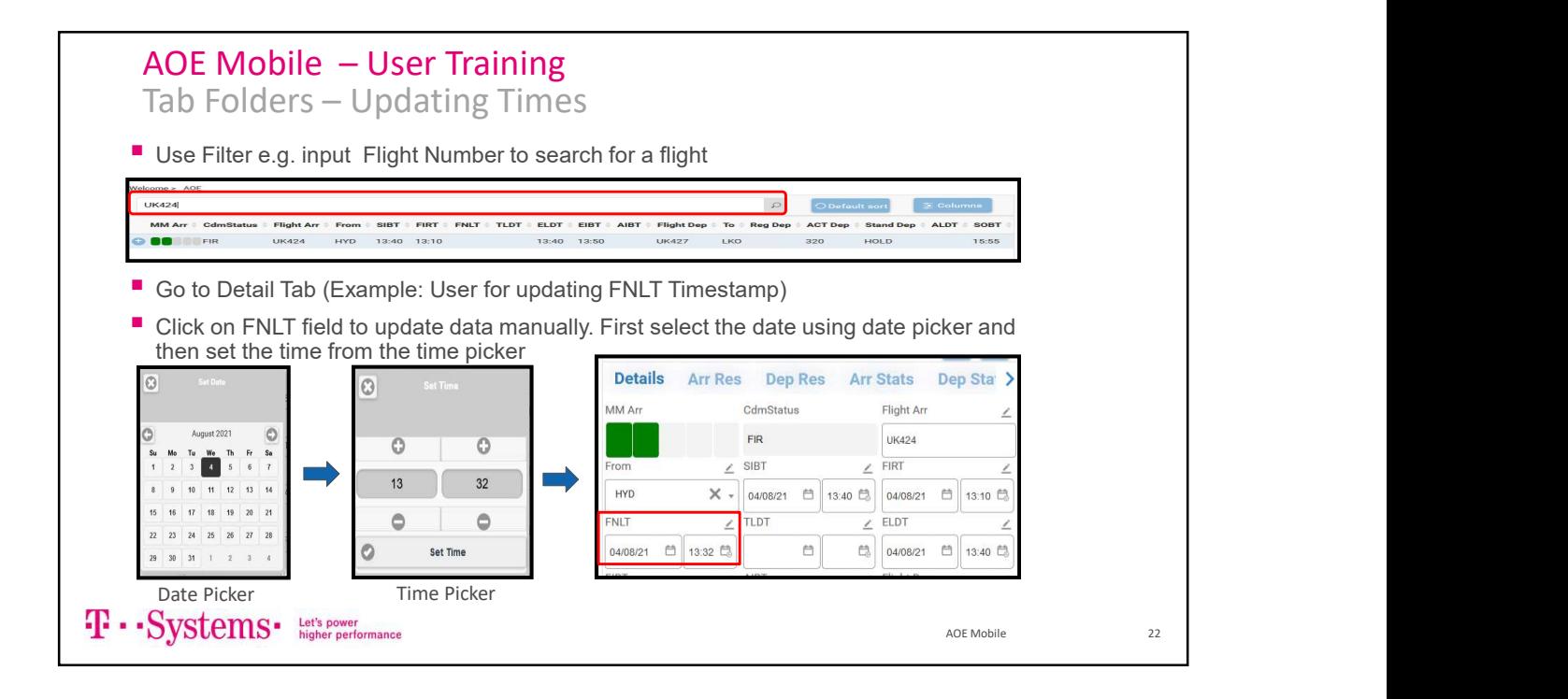

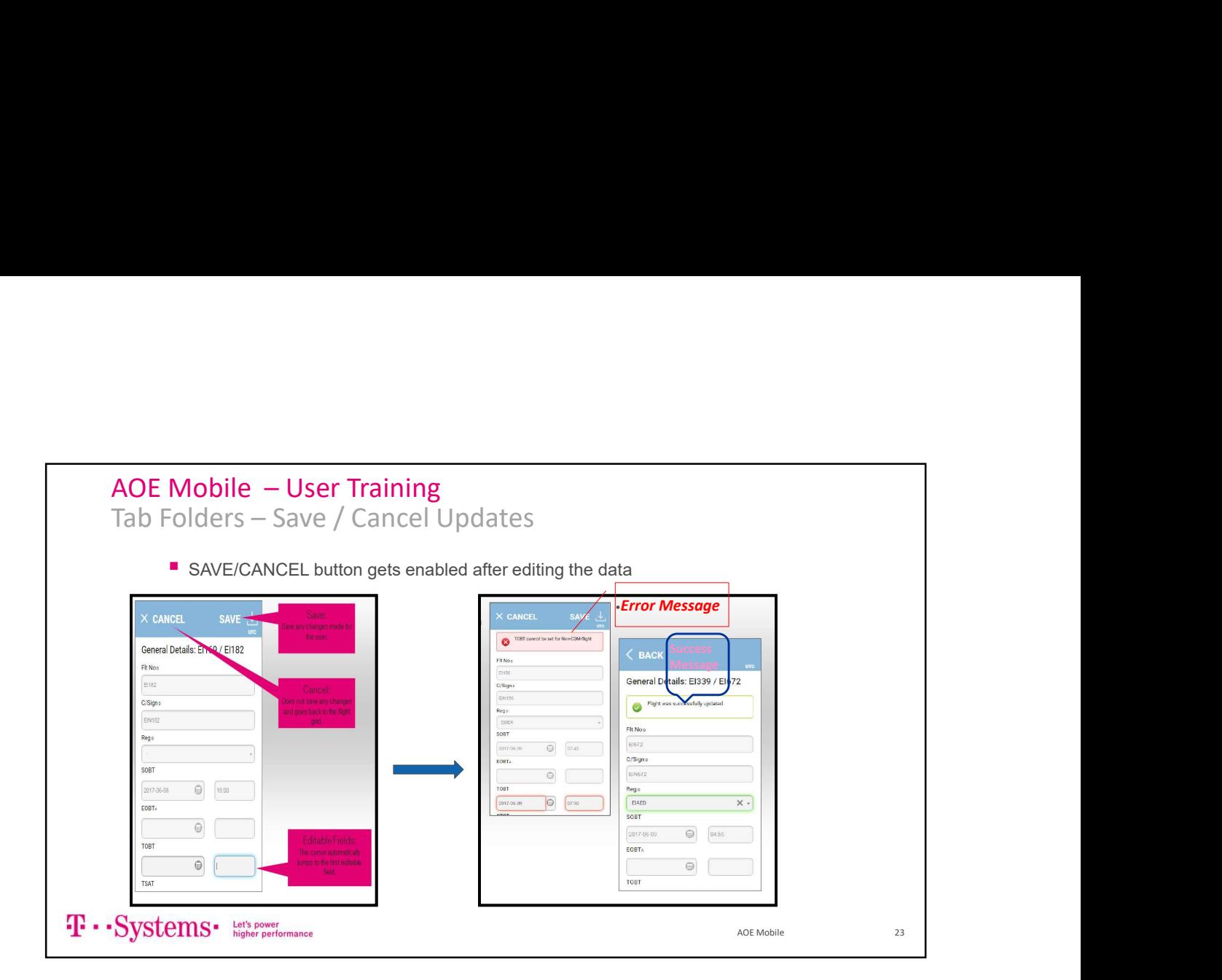

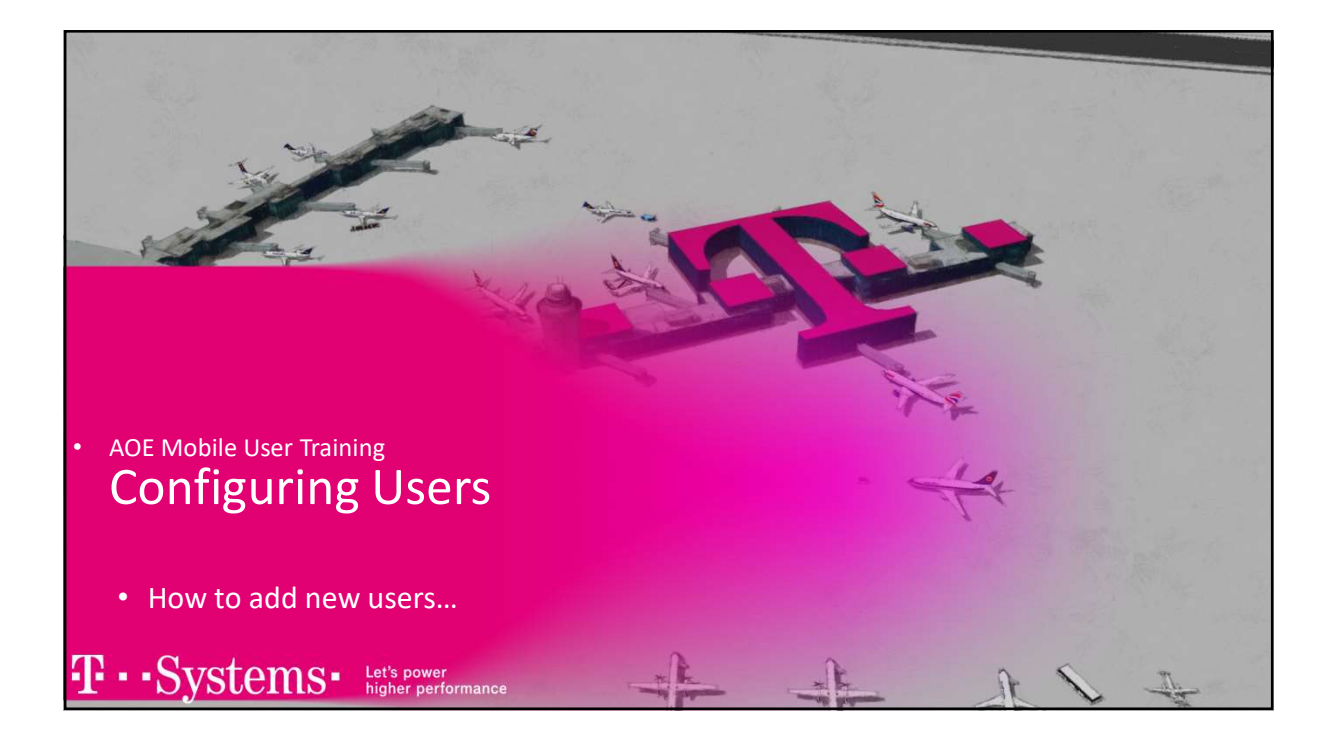

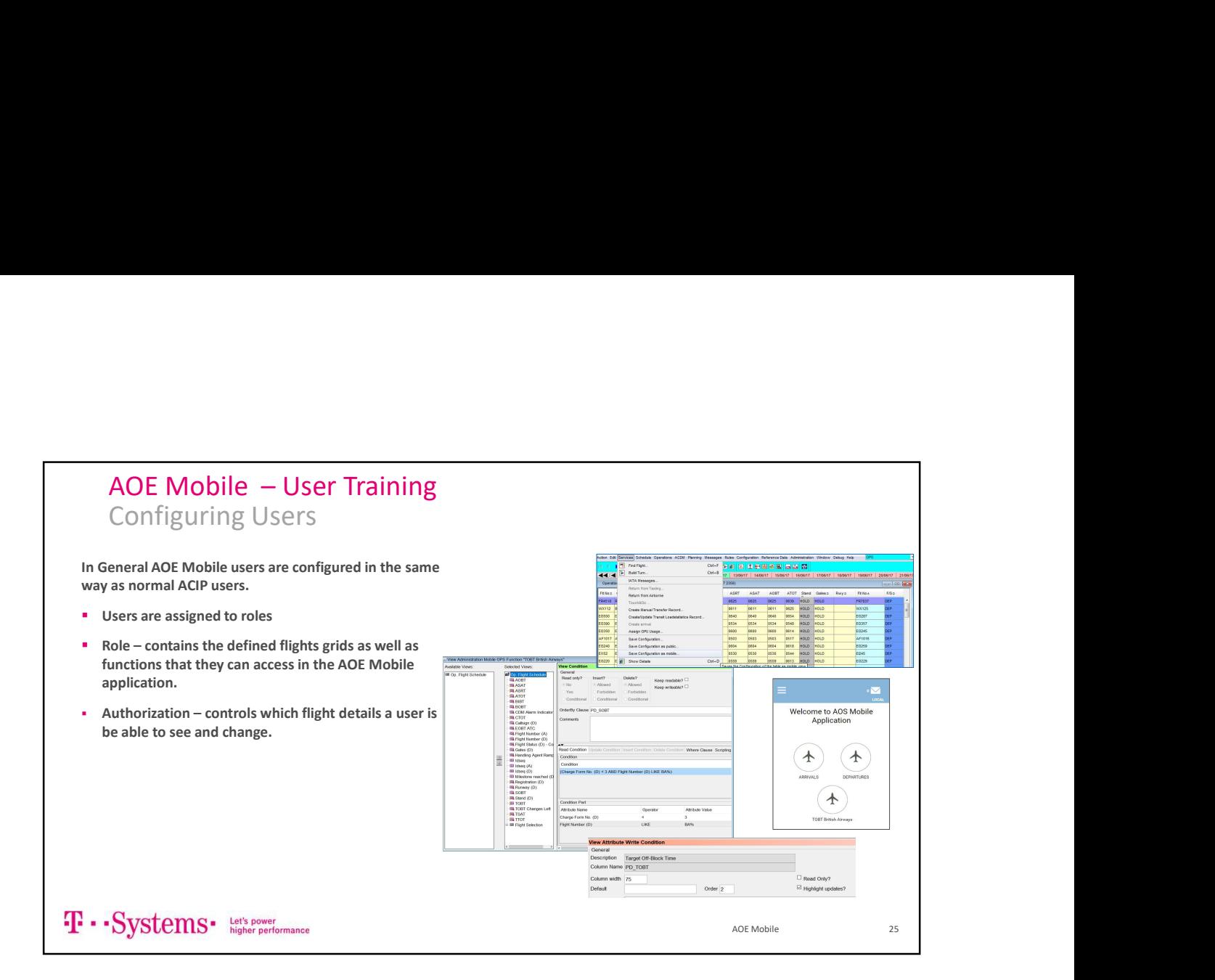

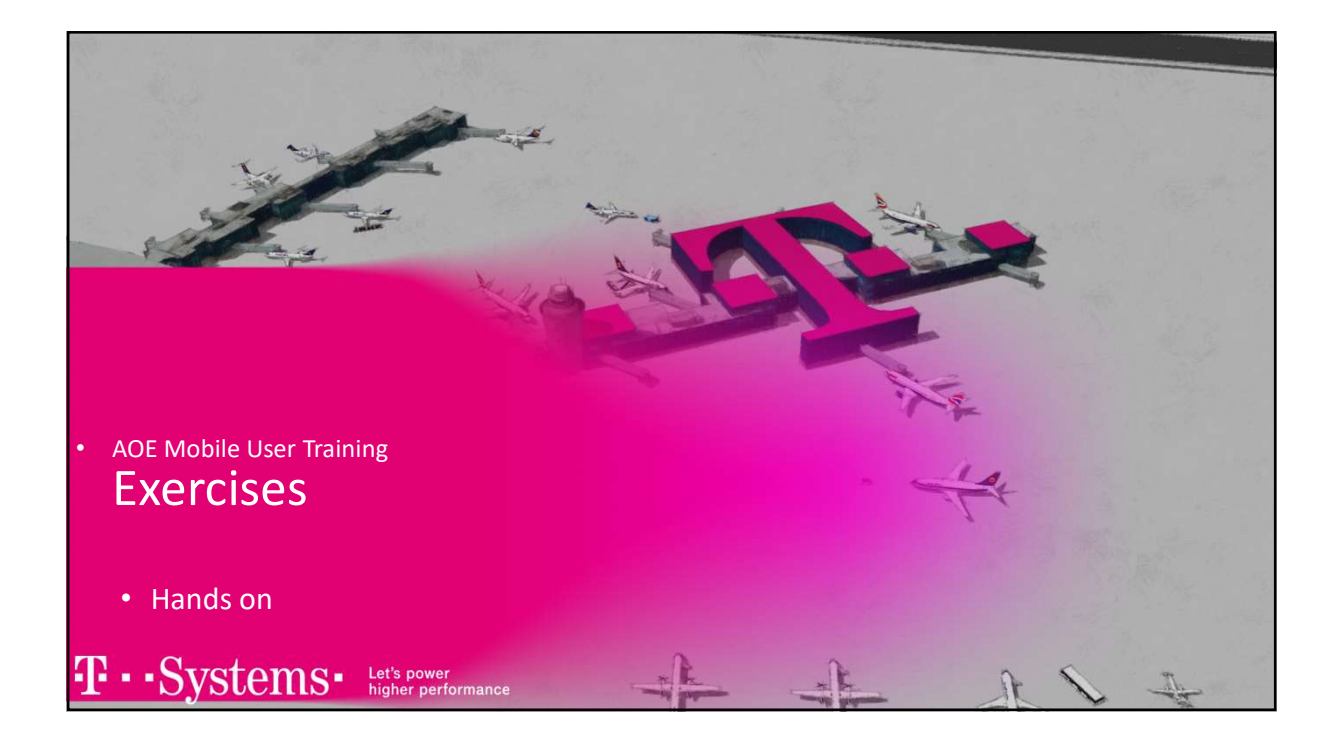

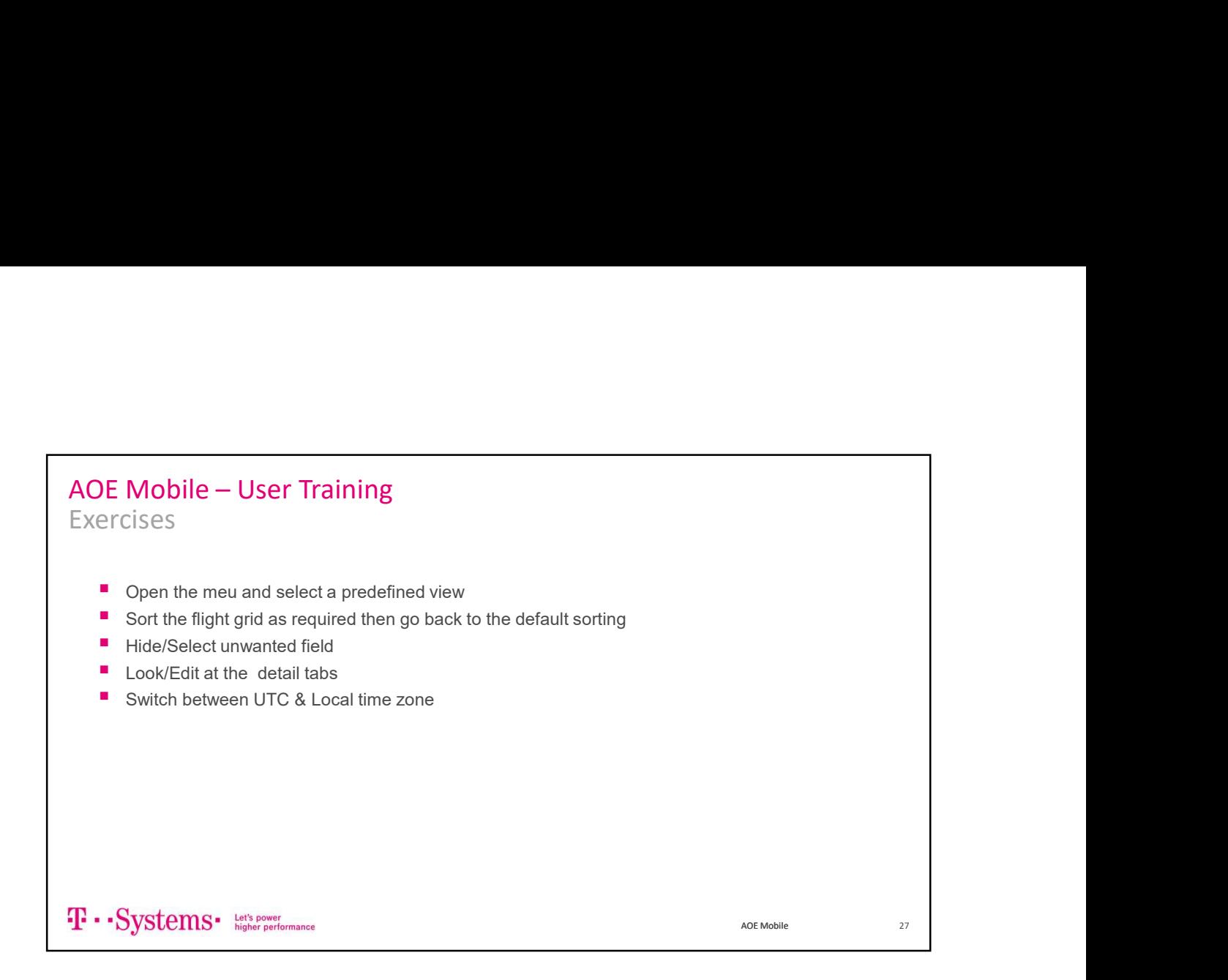

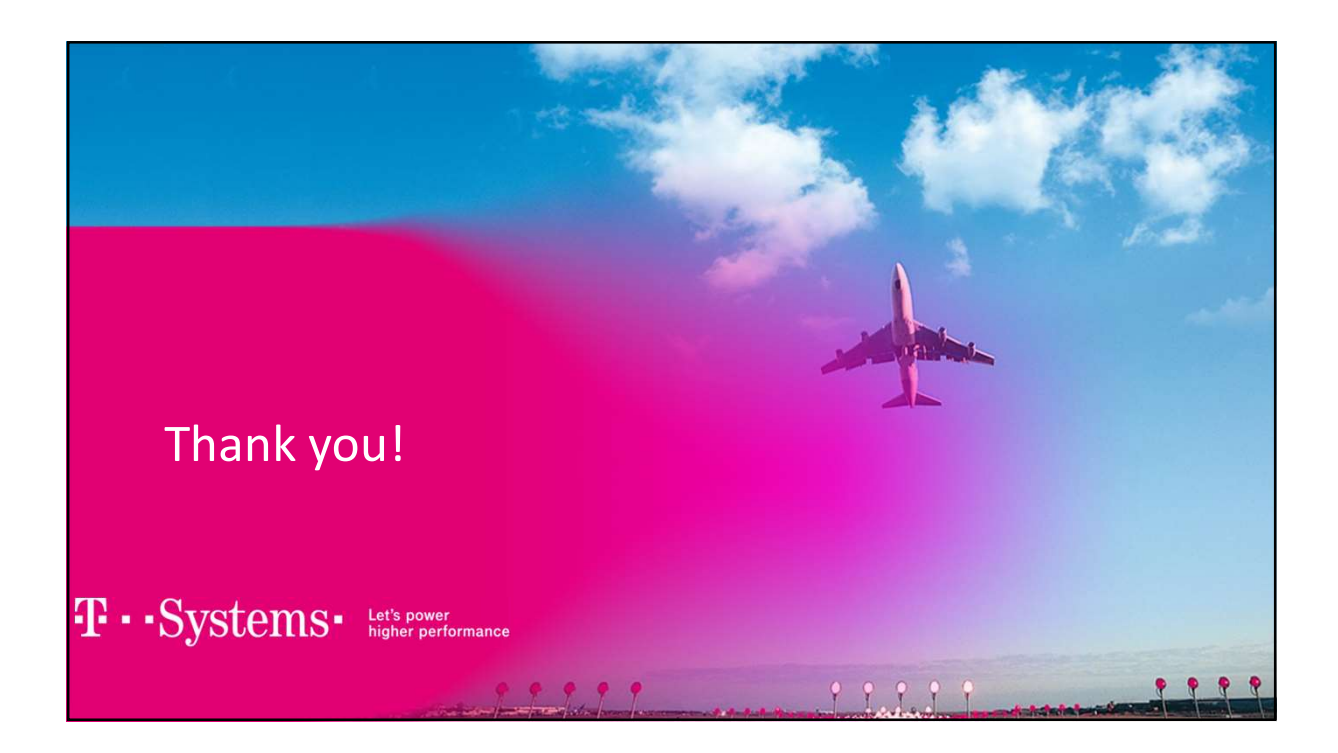